# Data Structures (8A)

Copyright (c) 2014 - 2020 Young W. Lim.

 Permission is granted to copy, distribute and/or modify this document under the terms of the GNU Free Documentation License, Version 1.2 or any later version published by the Free Software Foundation; with no Invariant Sections, no Front-Cover Texts, and no Back-Cover Texts. A copy of the license is included in the section entitled "GNU Free Documentation License".

Please send corrections (or suggestions) to [youngwlim@hotmail.com.](mailto:youngwlim@hotmail.com)

This document was produced by using LibreOffice.

Young Won Lim 7/8/20 ARM System-on-Chip Architecture, 2<sup>nd</sup> ed, Steve Furber

Introduction to ARM Cortex-M Microcontrollers – Embedded Systems, Jonathan W. Valvano

Digital Design and Computer Architecture, D. M. Harris and S. L. Harris

Computer Organization and Design ARM Edition: The Hardware Software Interface By David A. Patterson, John L. Hennessy

https://thinkingeek.com/arm-assembler-raspberry-pi/

### **Heap**

- 1. dynamically allocated by the program when it creates the data structure
- 2. used by the program to store information
- 3. dynamically released by the program when the structure is no longer needed

#### Heap manager

pt = **malloc**(size); // returns a pointer to a block of size bytes **free(pt);** // deallocates the block at pt

simple version to be considered

pt = **Heap\_Allocate**(); // returns a pointer to a block of fixed size bytes **Heap\_Release(pt);** // deallocates the block at pt

#### **Heap**

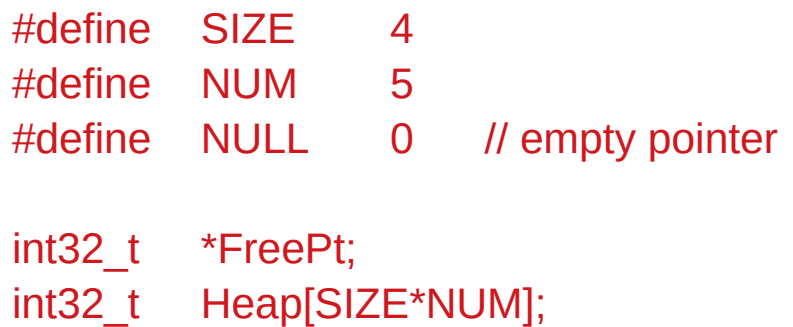

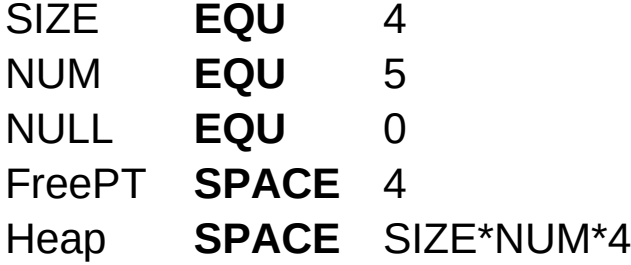

#### Pointer and array declarations – C and ARM assembly

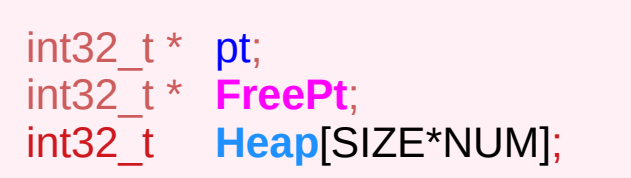

#### **C code ARM assembly code**

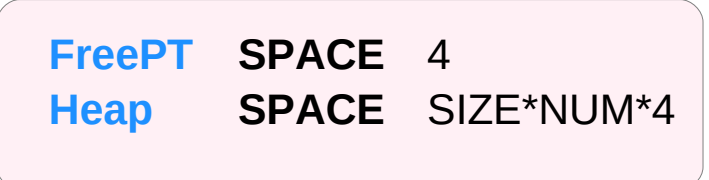

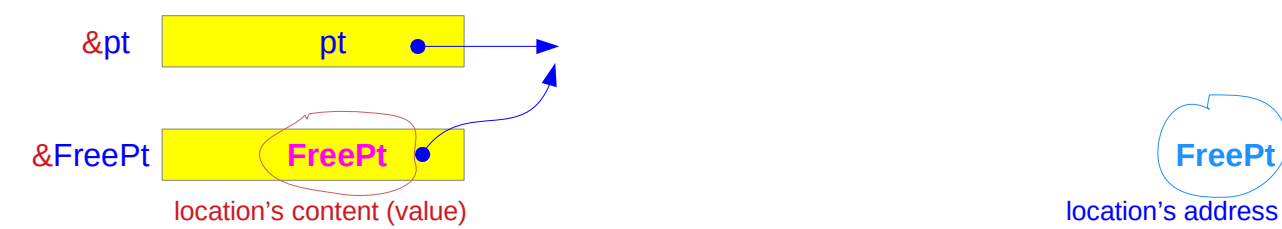

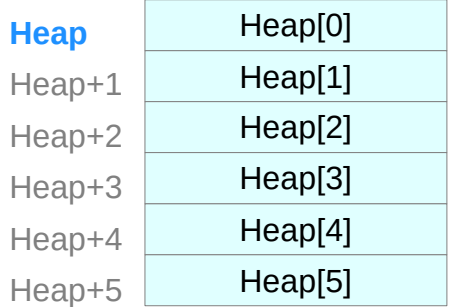

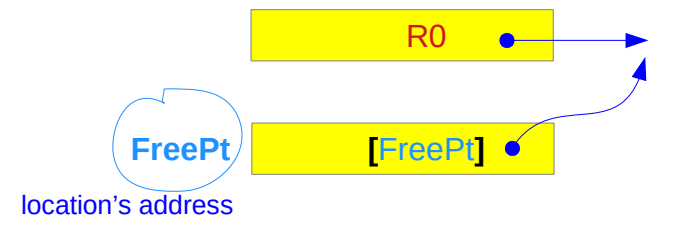

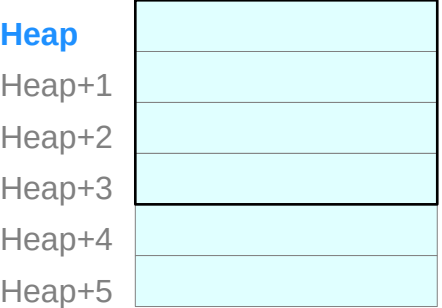

## Heap\_Init (1)

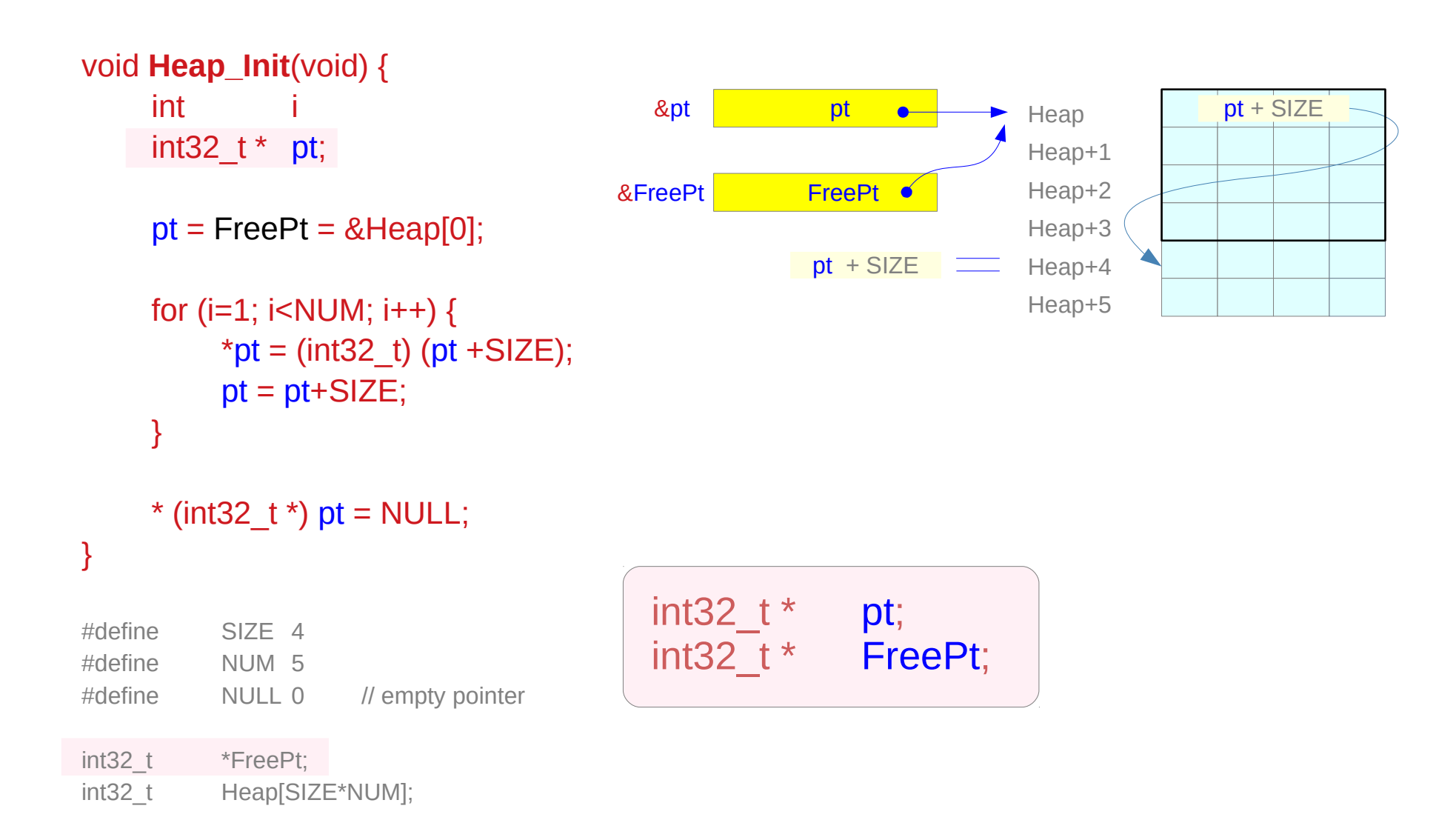

## Heap\_Init (2)

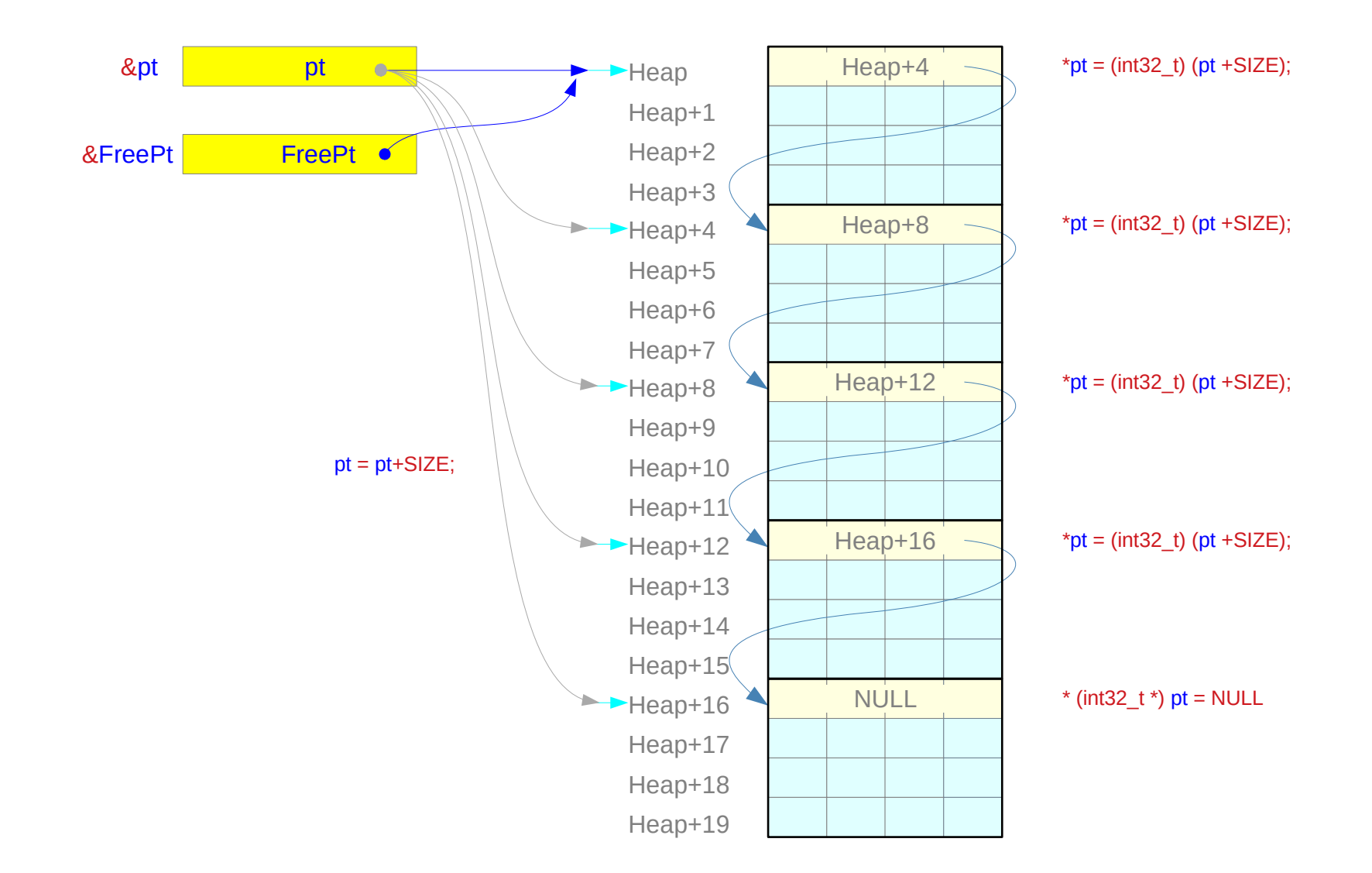

Introduction to ARM Cortex-M Microcontrollers – Embedded Systems, Jonathan W. Valvano

## **Assembly Programming (8A) Data Structures** 9

## Heap\_Init (3)

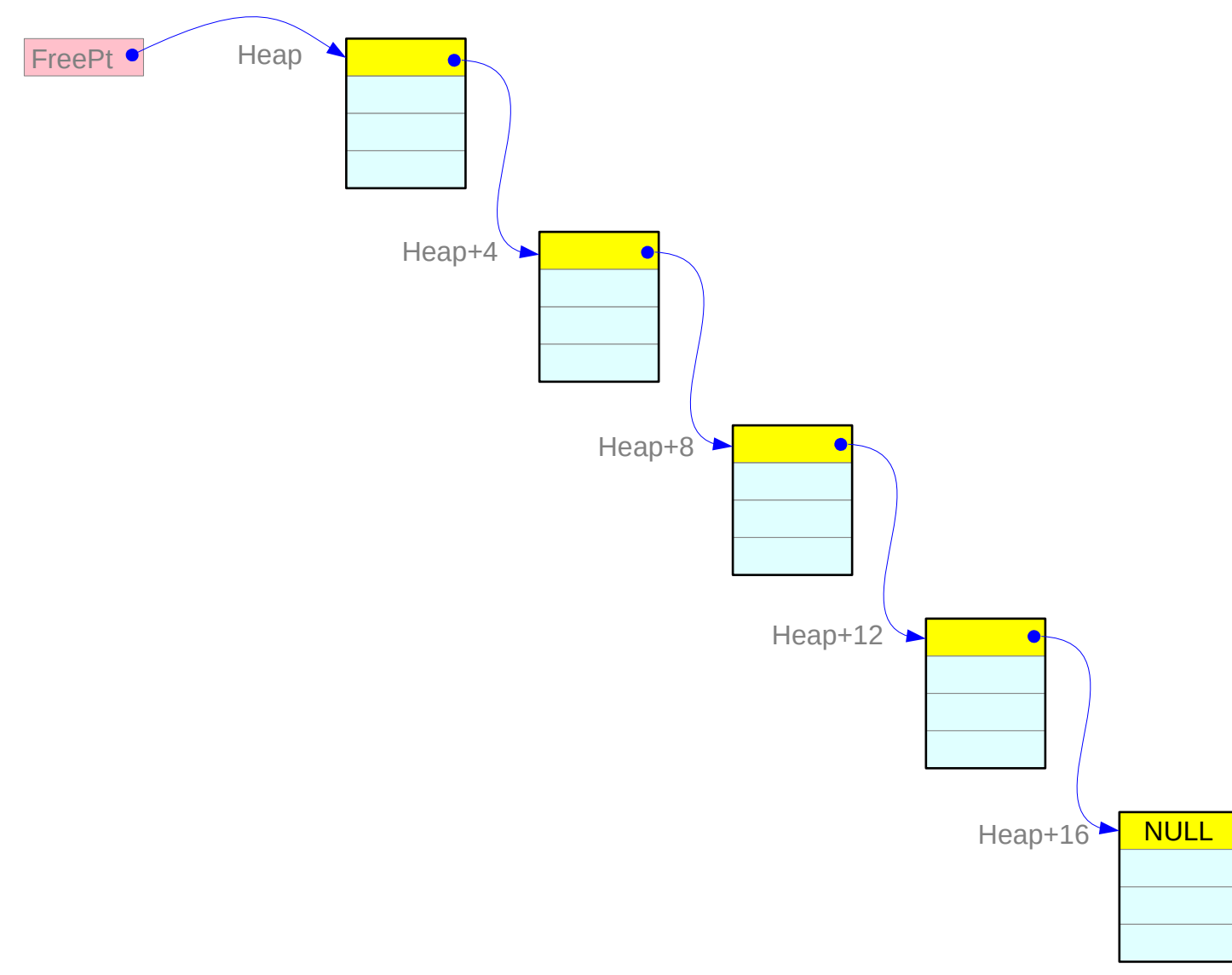

## Heap\_Init (1)

Heap\_Init

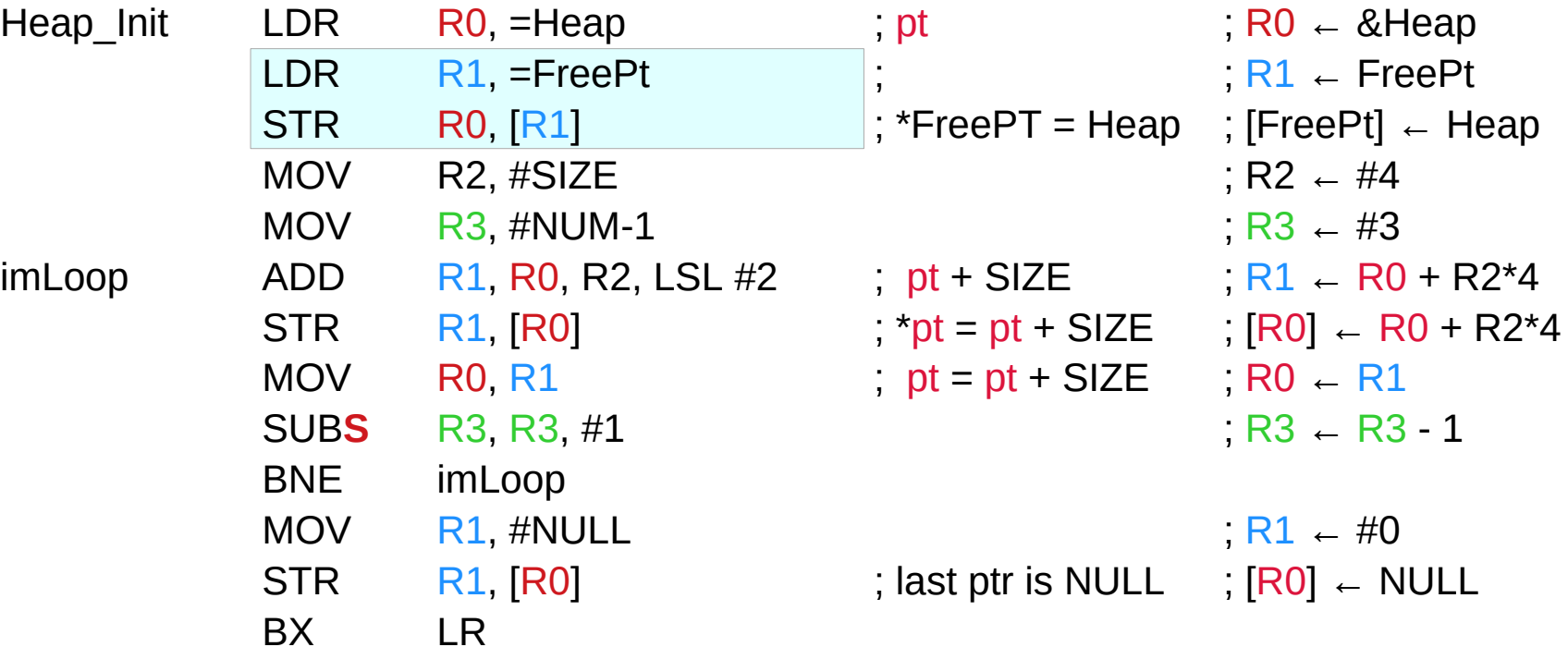

## Heap Init (2)

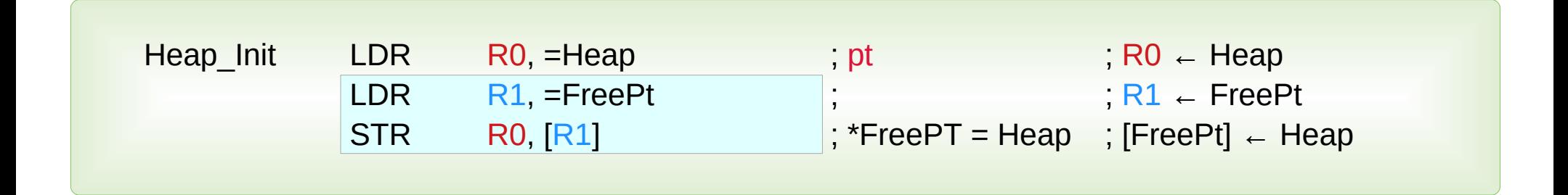

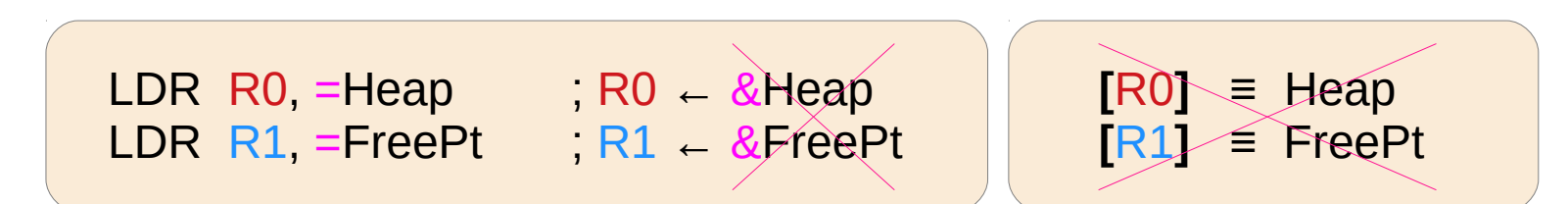

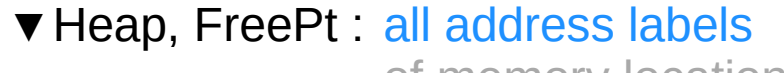

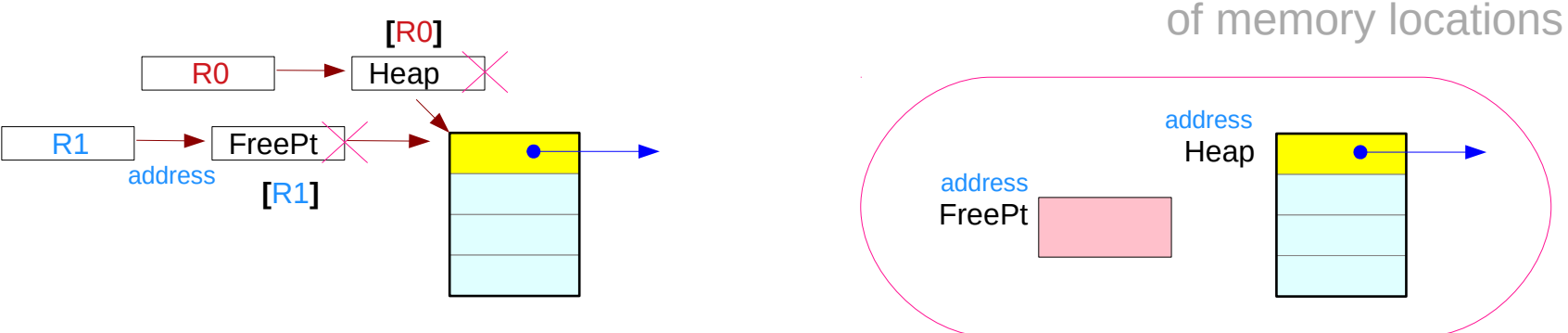

Introduction to ARM Cortex-M Microcontrollers – Embedded Systems, Jonathan W. Valvano

**Assembly Programming (8A) Data Structures** 12 Young Won Lim

## Heap Init (3)

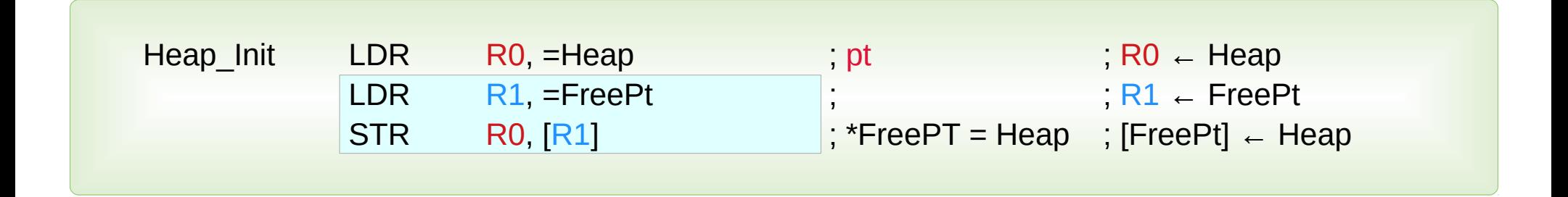

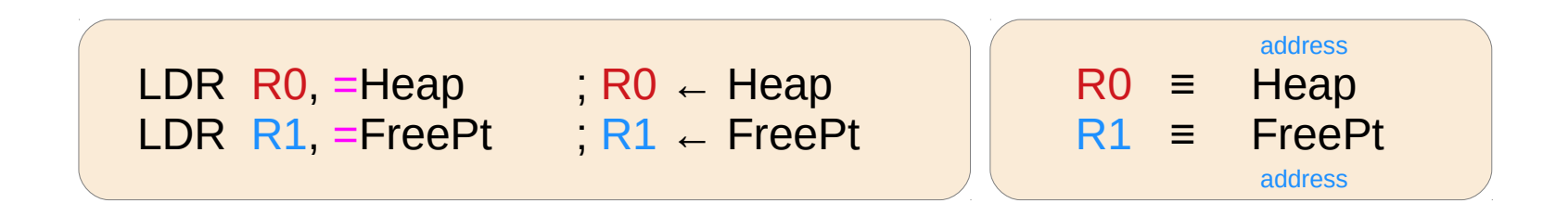

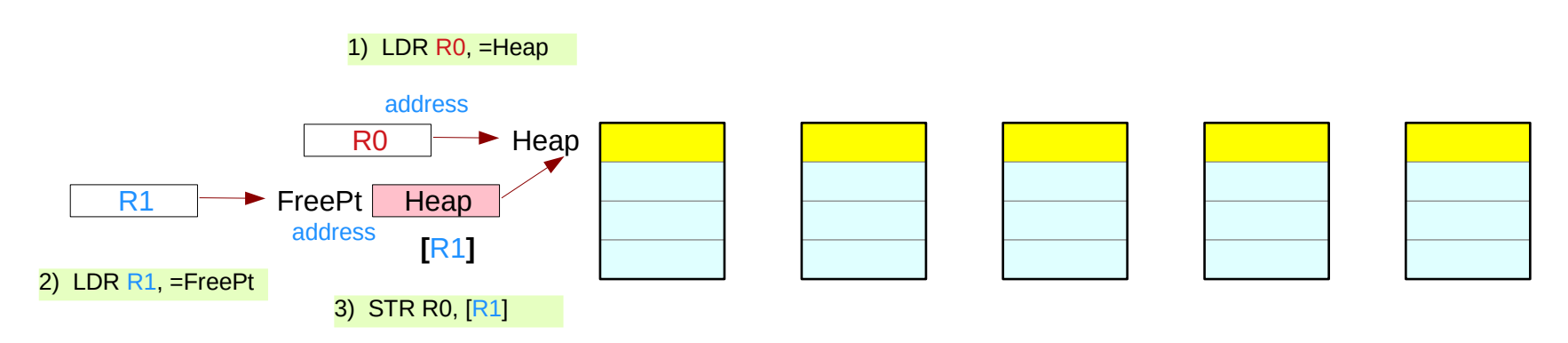

Introduction to ARM Cortex-M Microcontrollers – Embedded Systems, Jonathan W. Valvano

## **Assembly Programming (8A)**  $13$  **Assembly Programming (8A)**  $\frac{13}{7}$  **Young Won Lim**

## Heap\_Init (4)

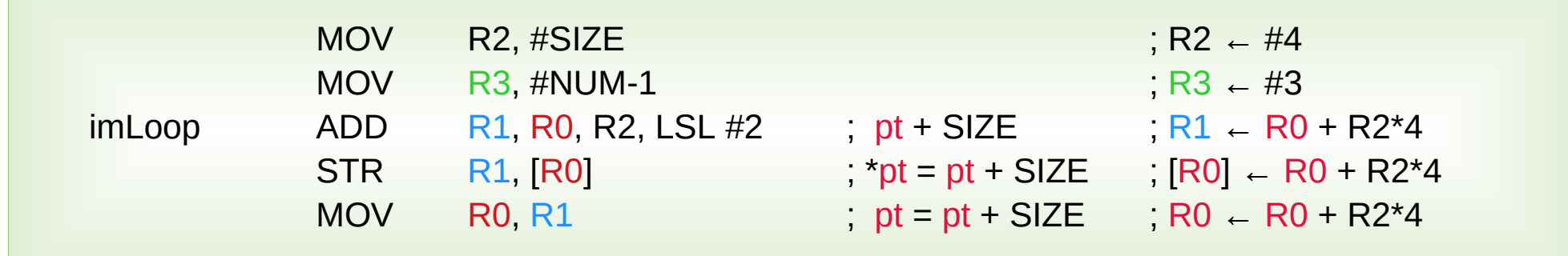

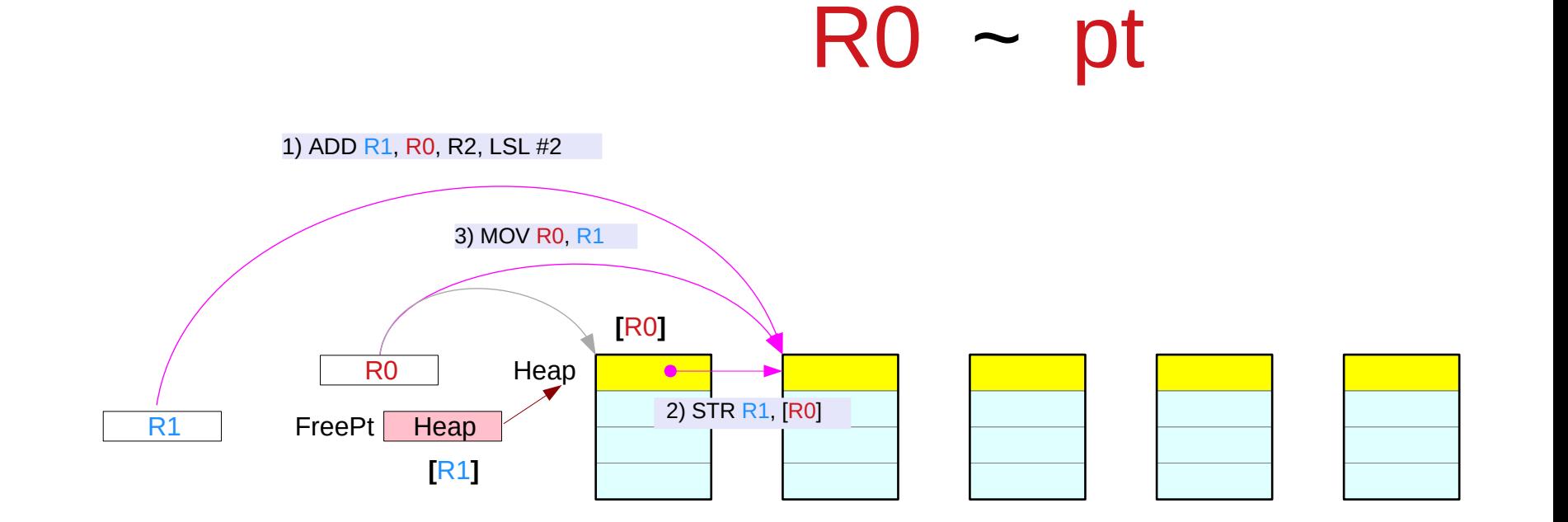

Introduction to ARM Cortex-M Microcontrollers – Embedded Systems, Jonathan W. Valvano

## **Assembly Programming (8A) Data Structures** 14 Young Won Lim

## Heap\_Init (5)

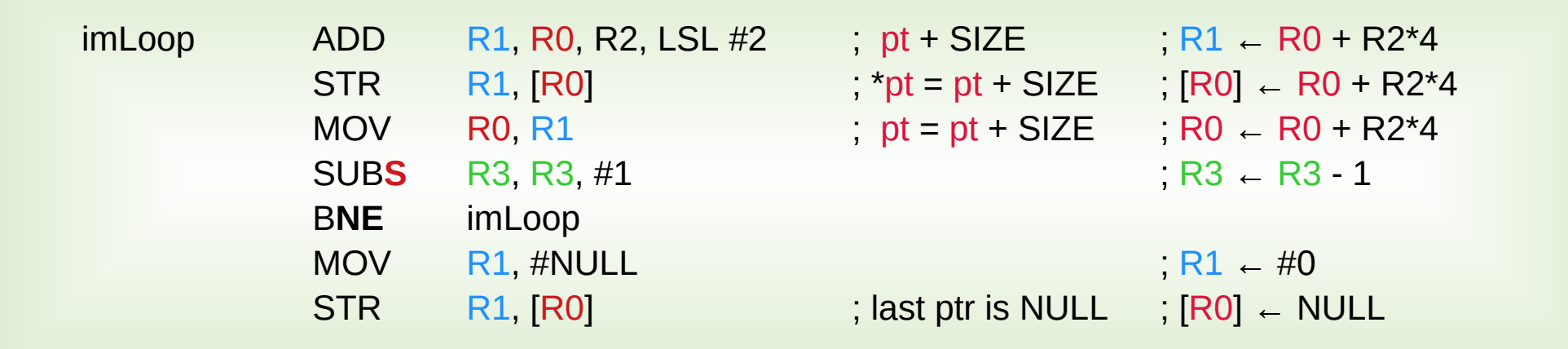

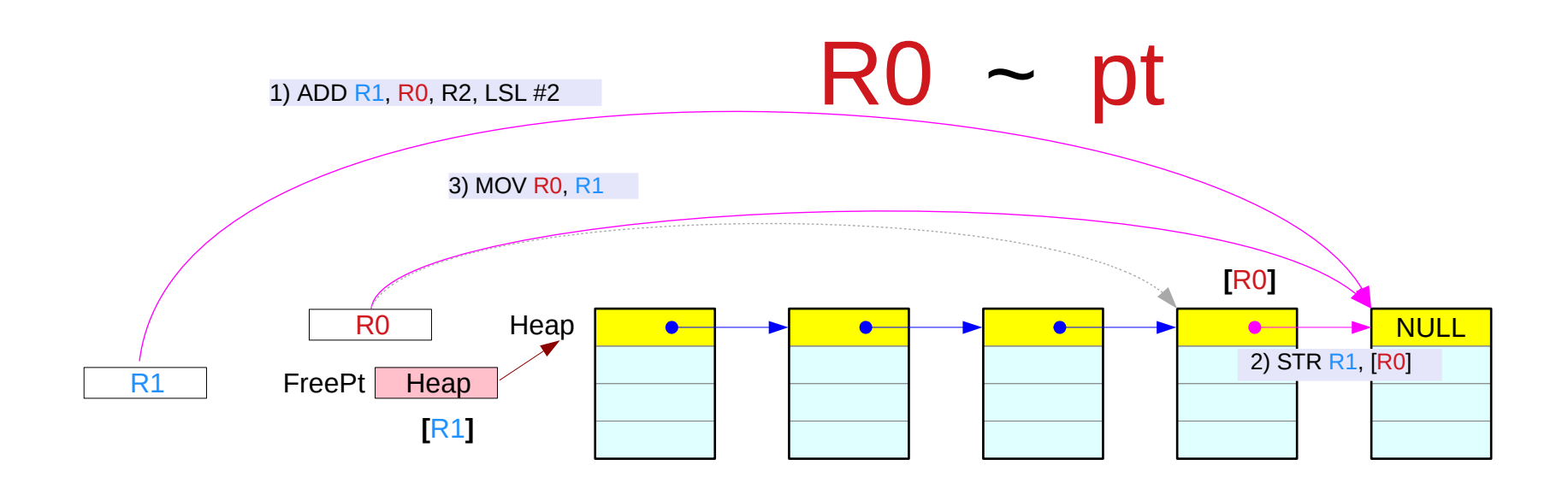

Introduction to ARM Cortex-M Microcontrollers – Embedded Systems, Jonathan W. Valvano

## **Assembly Programming (8A)**  $15$  **Assembly Programming (8A)**  $\frac{15}{7}$  **Young Won Lim**

### Heap Allocate

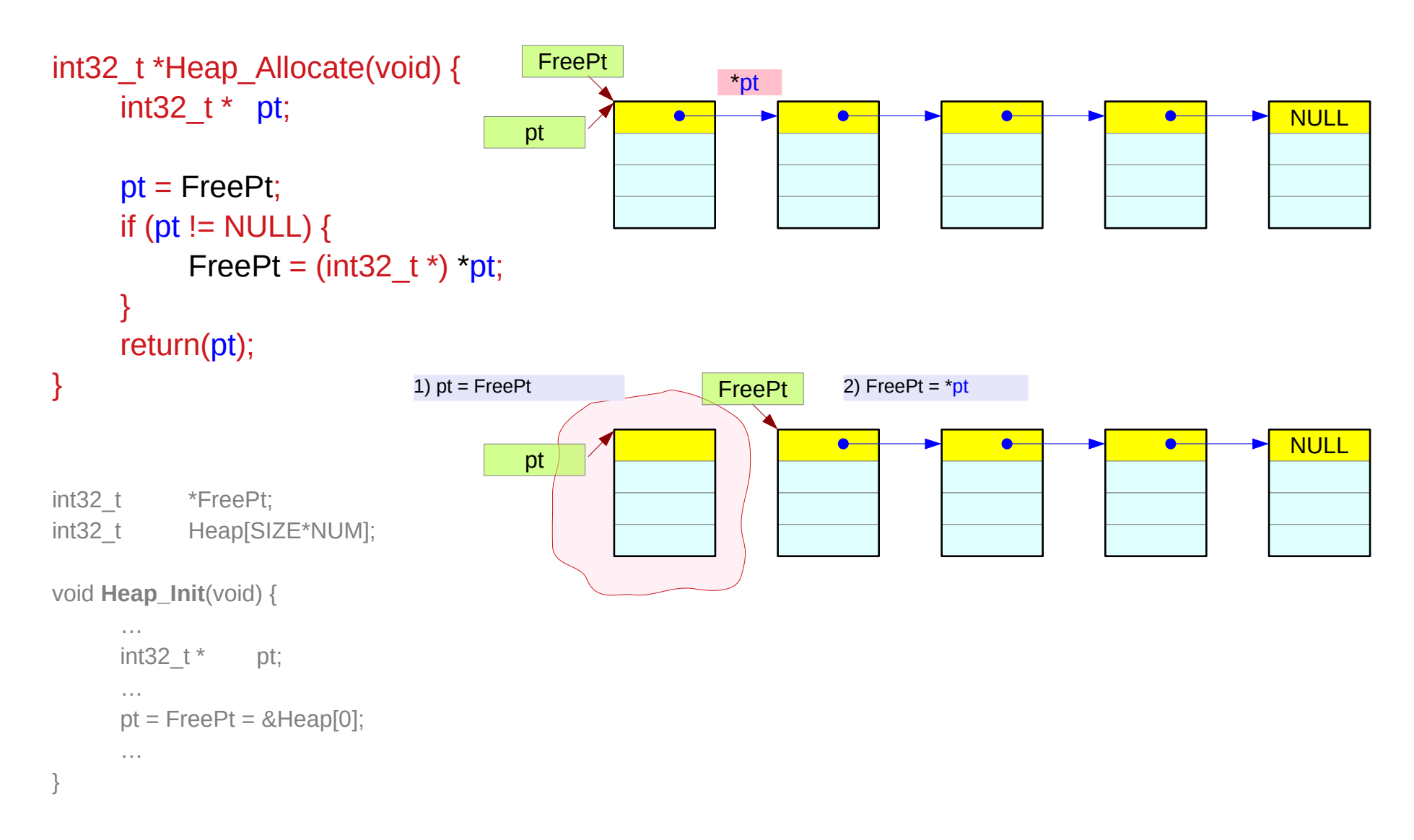

## Heap\_Allocate

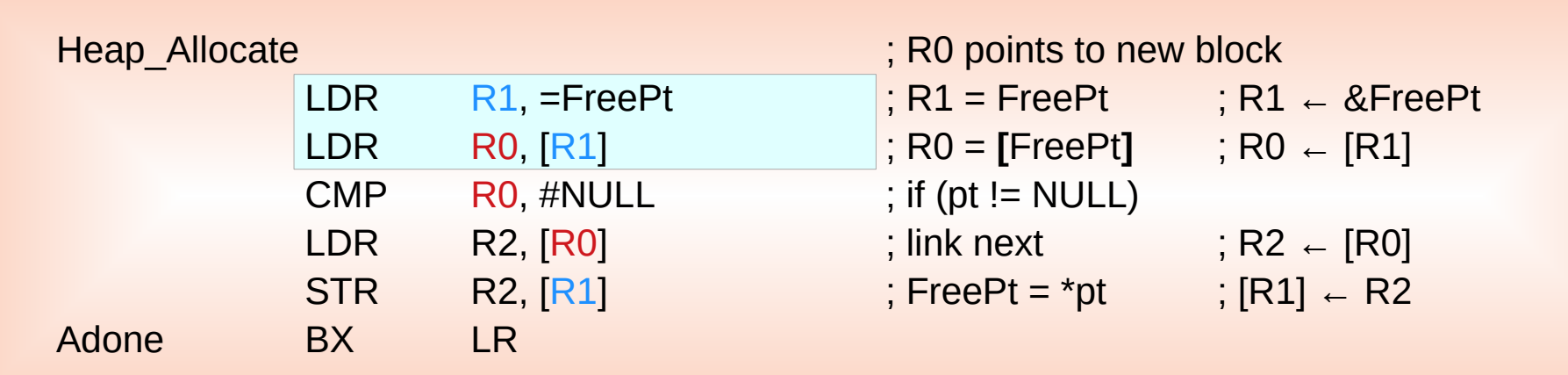

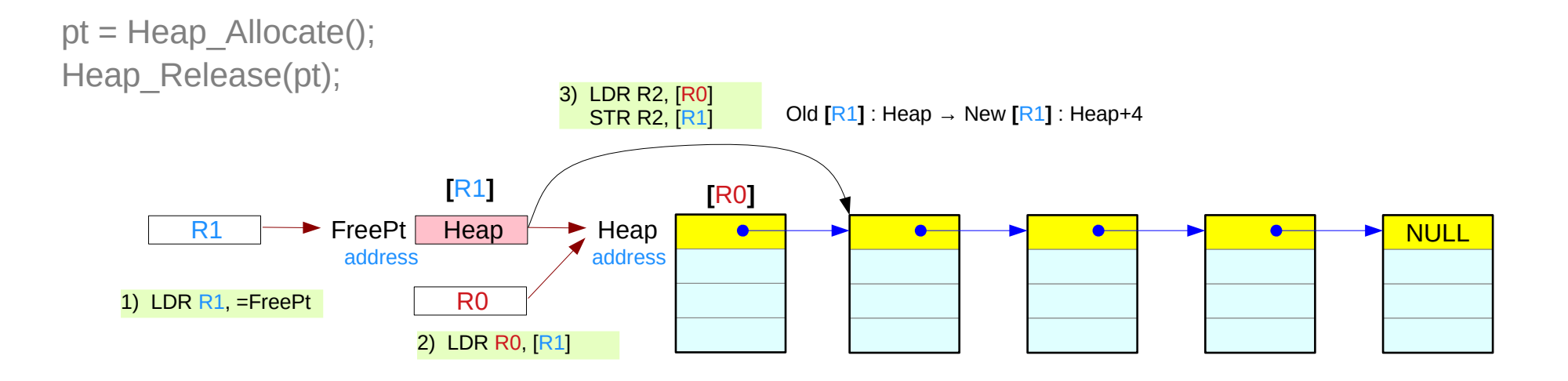

#### Heap\_Release

```
int32_t *Heap_Release(int32_t *pt) {
     int32_t * oldFreePt;
     oldFreePt = FreePt;
     FreePt = pt;
     *pt = (int32_t) oldFreePt;
}
                                                                                                          NULL
                                                      3) *pt = oldFreePtNULL
                                         FreePt
                                        pt
                                        pt
                                                         FreePt
                         2) FreePt = pt \overline{FreePt} OldFreePt \overline{1} oldFreePt = FreePt
```
Introduction to ARM Cortex-M Microcontrollers – Embedded Systems, Jonathan W. Valvano

**Assembly Programming (8A)**  $\frac{18}{18}$  **and**  $\frac{18}{20}$  **and**  $\frac{18}{20}$  **and**  $\frac{18}{20}$ 

### Heap\_Release

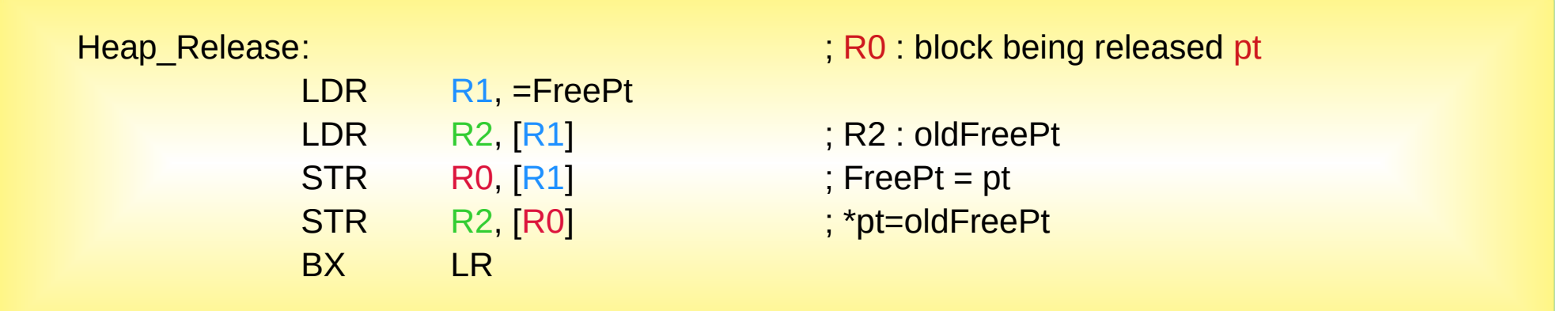

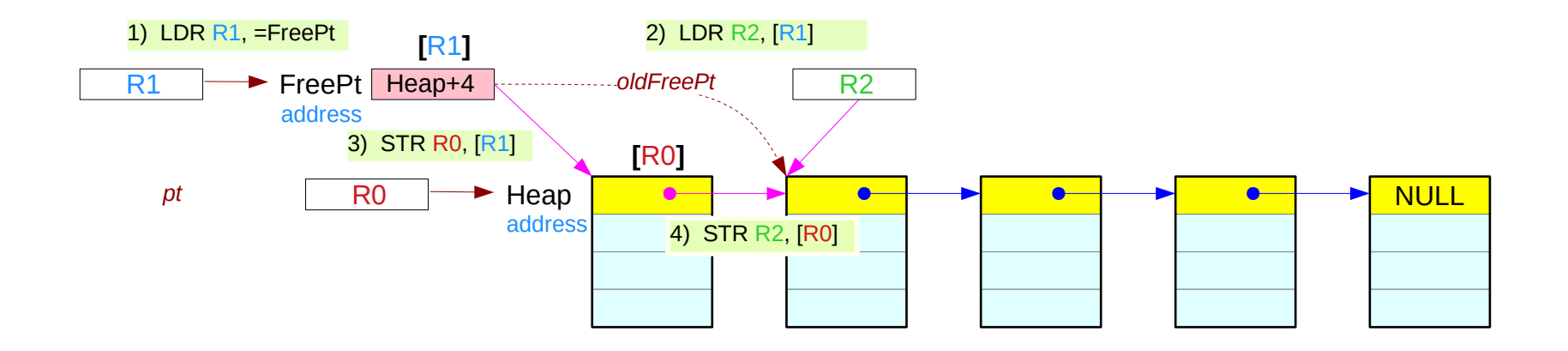

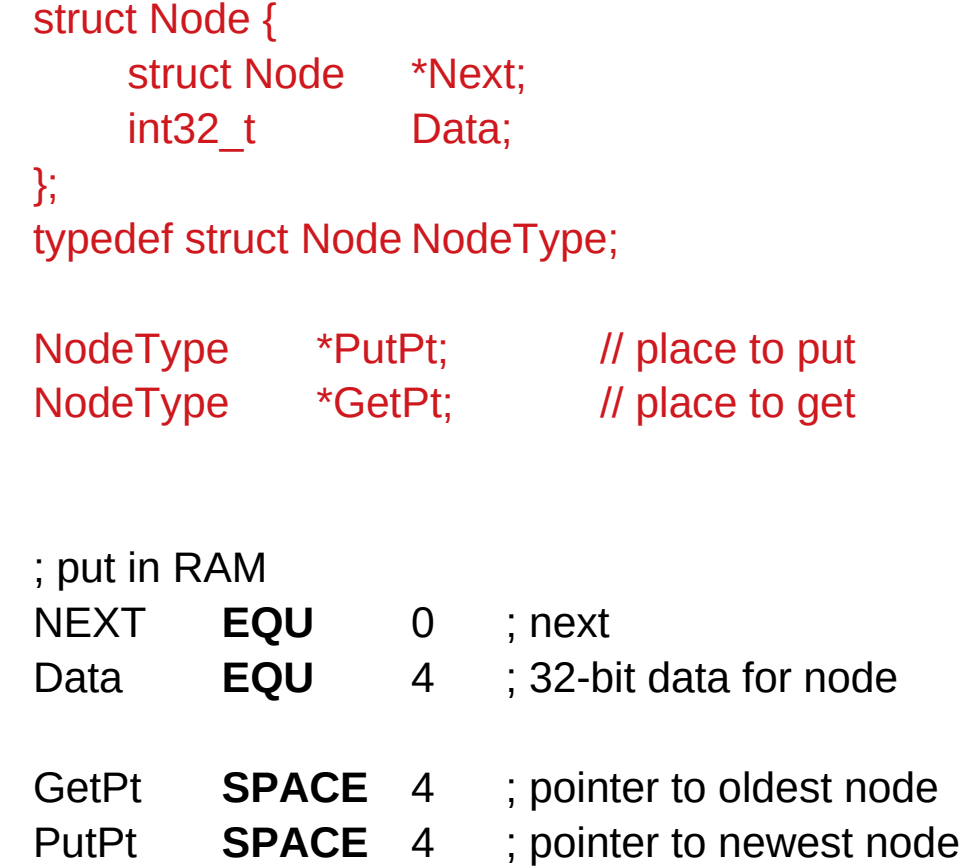

Fifo\_Init

C code

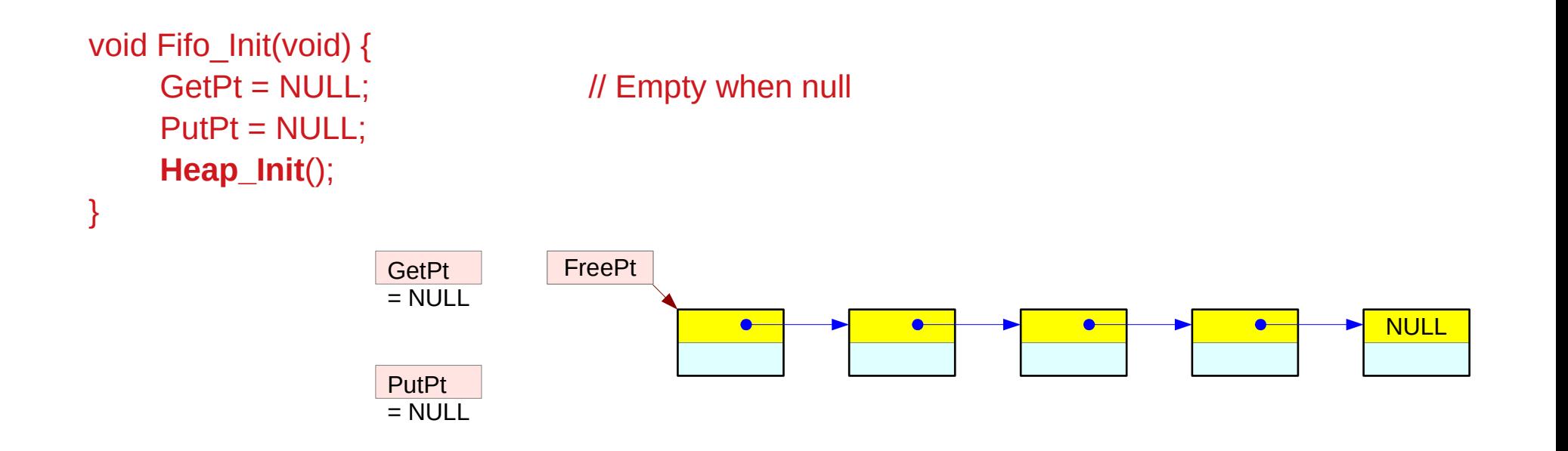

#### In Heap\_Init

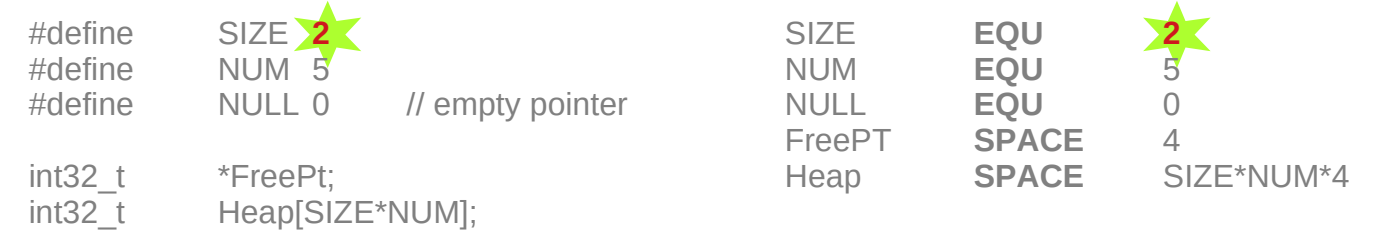

## Fifo\_Init

ARM assembly

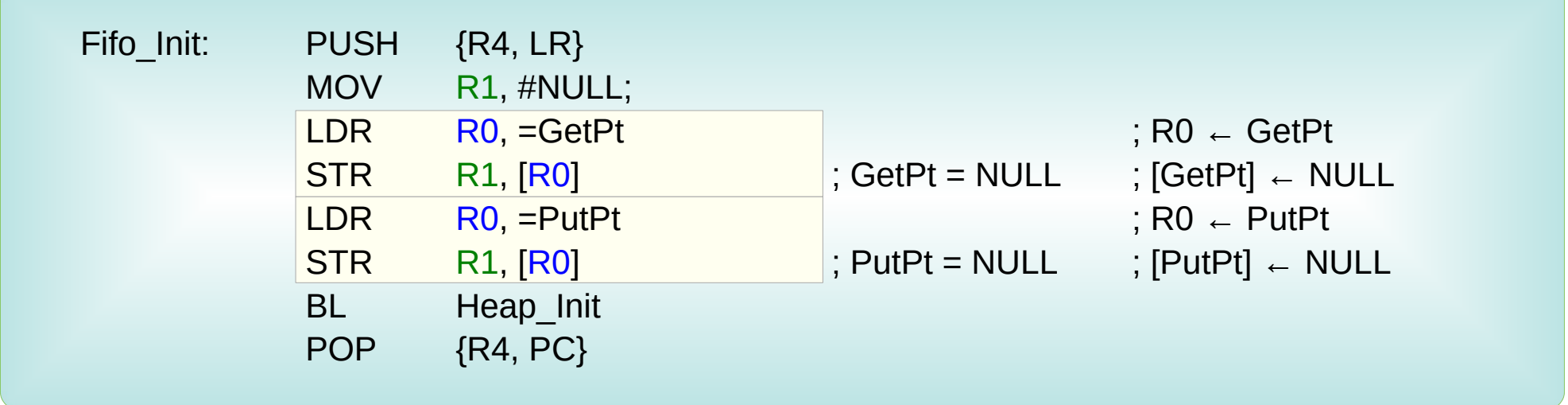

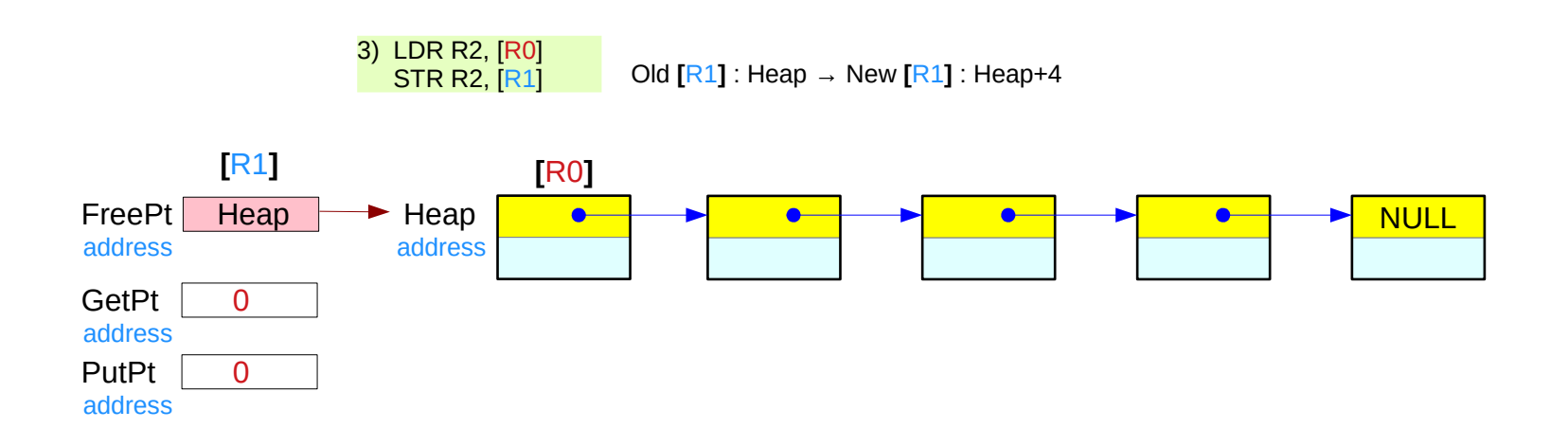

Introduction to ARM Cortex-M Microcontrollers – Embedded Systems, Jonathan W. Valvano

**Assembly Programming (8A) Data Structures** 22 Young Won Lim

Fifo\_Put

```
int Fifo_Put(int32_t theData) {
    NodeType *pt; \sqrt{2} // Empty when null
```

```
pt = (nodeType*) Heap_Allocate();
if (lpt) {
    return(0); // full
}
pt-Data = theData; \frac{1}{10} store
pt->Next = NULL; 
if (PutPt) \{PutPt->Next = pt; \frac{1}{2} // Link
} else {
    GetPt = pt; // first one
}
PutPt = pt;
return(1); \sqrt{2} // successful
```
Introduction to ARM Cortex-M Microcontrollers – Embedded Systems, Jonathan W. Valvano

```
Assembly Programming (8A) 
Data Structures 23 Young Won Lim
```
}

C code

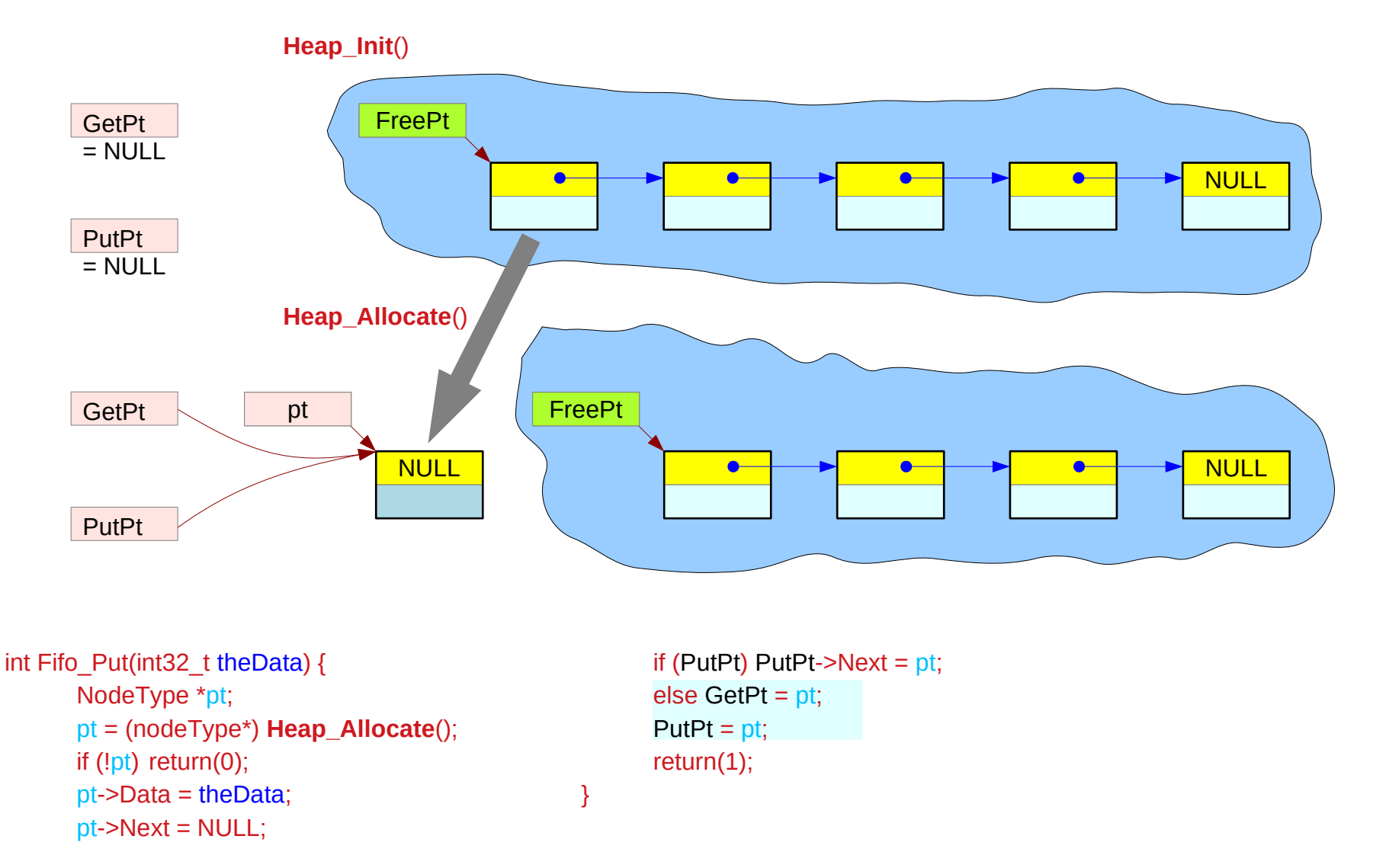

#### Fifo Put – subsequent puts

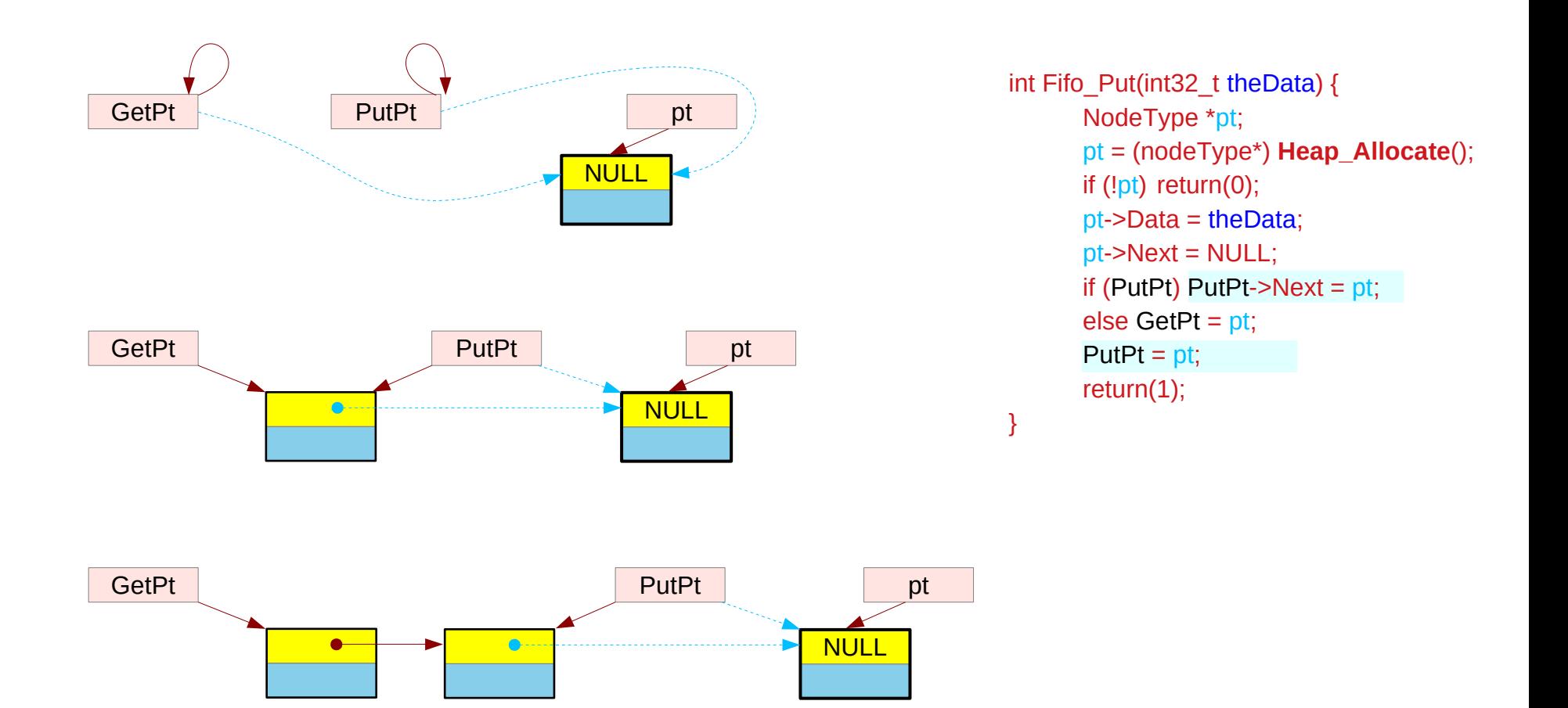

#### Fifo\_Put

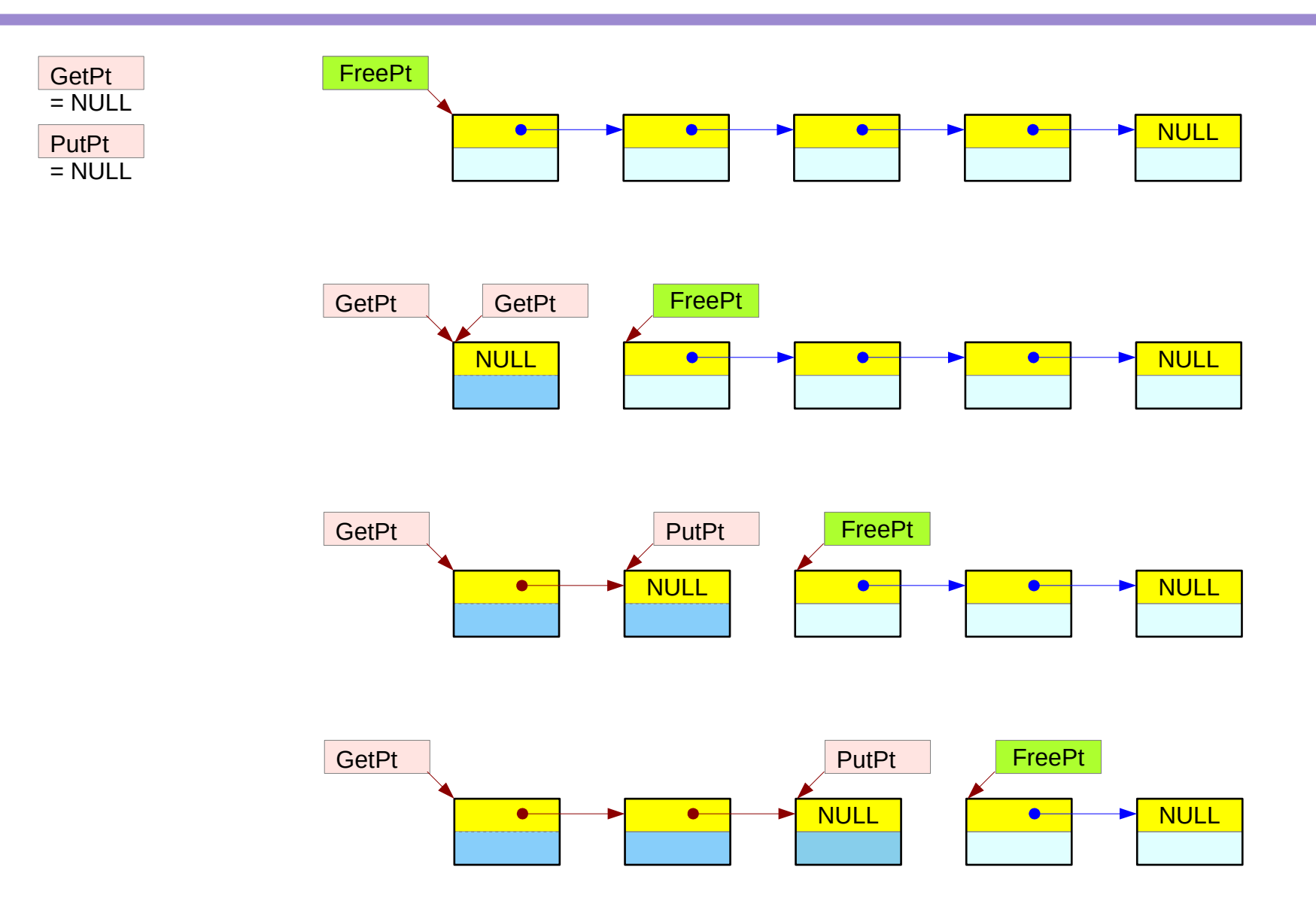

Introduction to ARM Cortex-M Microcontrollers – Embedded Systems, Jonathan W. Valvano

**Assembly Programming (8A) Data Structures** 26 Young Won Lim

### Fifo\_Put – overview

#### ARM assembly

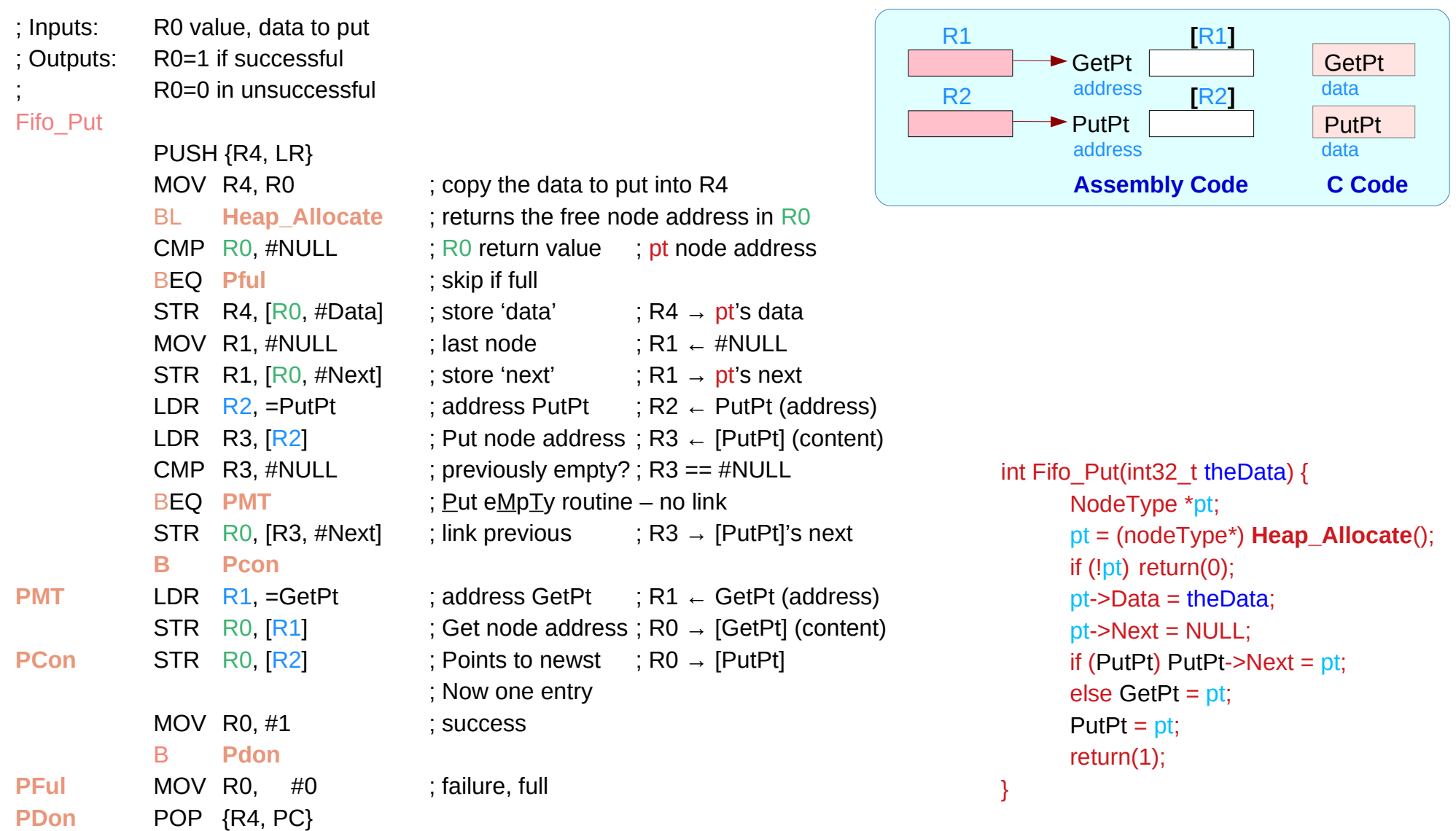

### Fifo\_Put – put operation

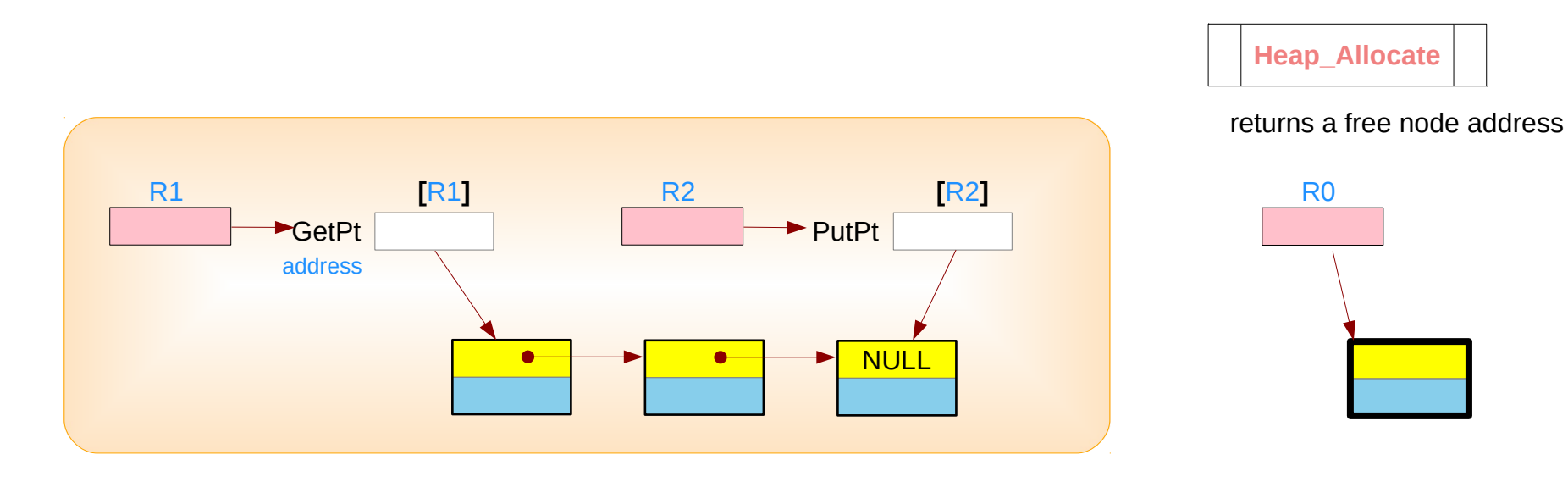

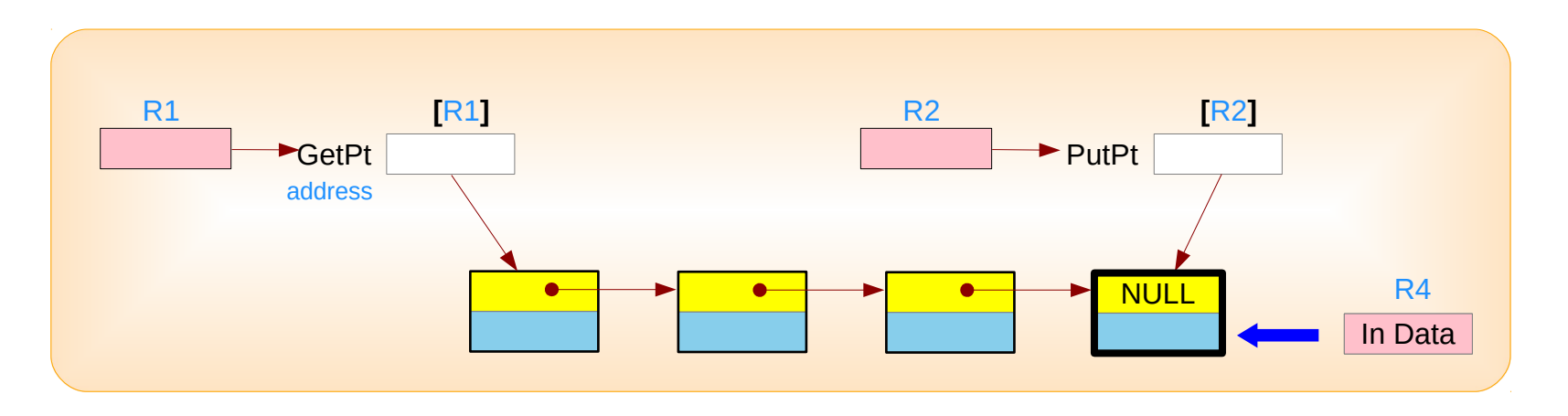

Introduction to ARM Cortex-M Microcontrollers – Embedded Systems, Jonathan W. Valvano

## **Assembly Programming (8A) Data Structures** 28 Young Won Lim

#### Fifo Put – flow chart view

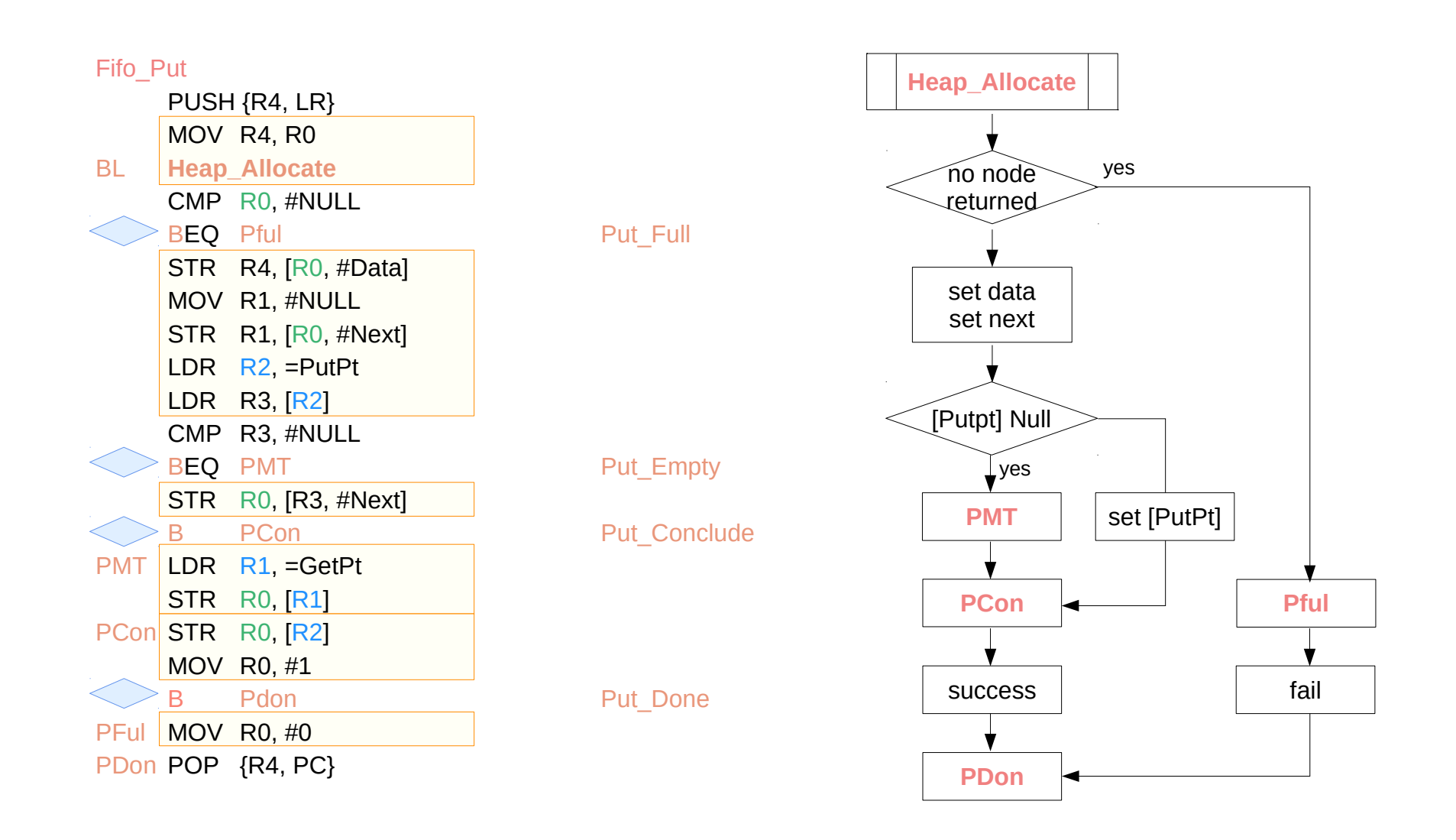

#### Fifo Put – load and store view

#### ARM assembly

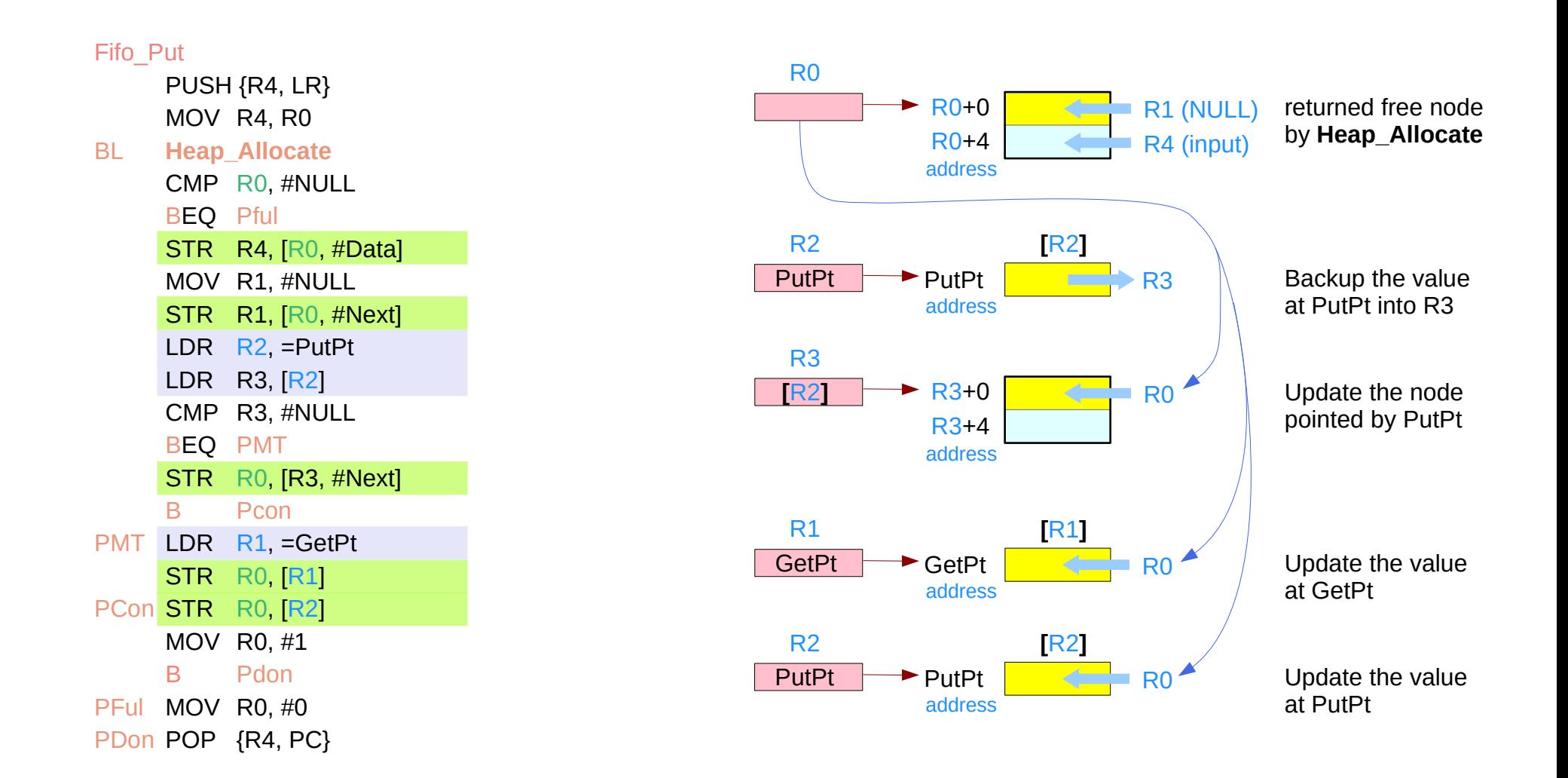

#### Fifo\_Put – example cases

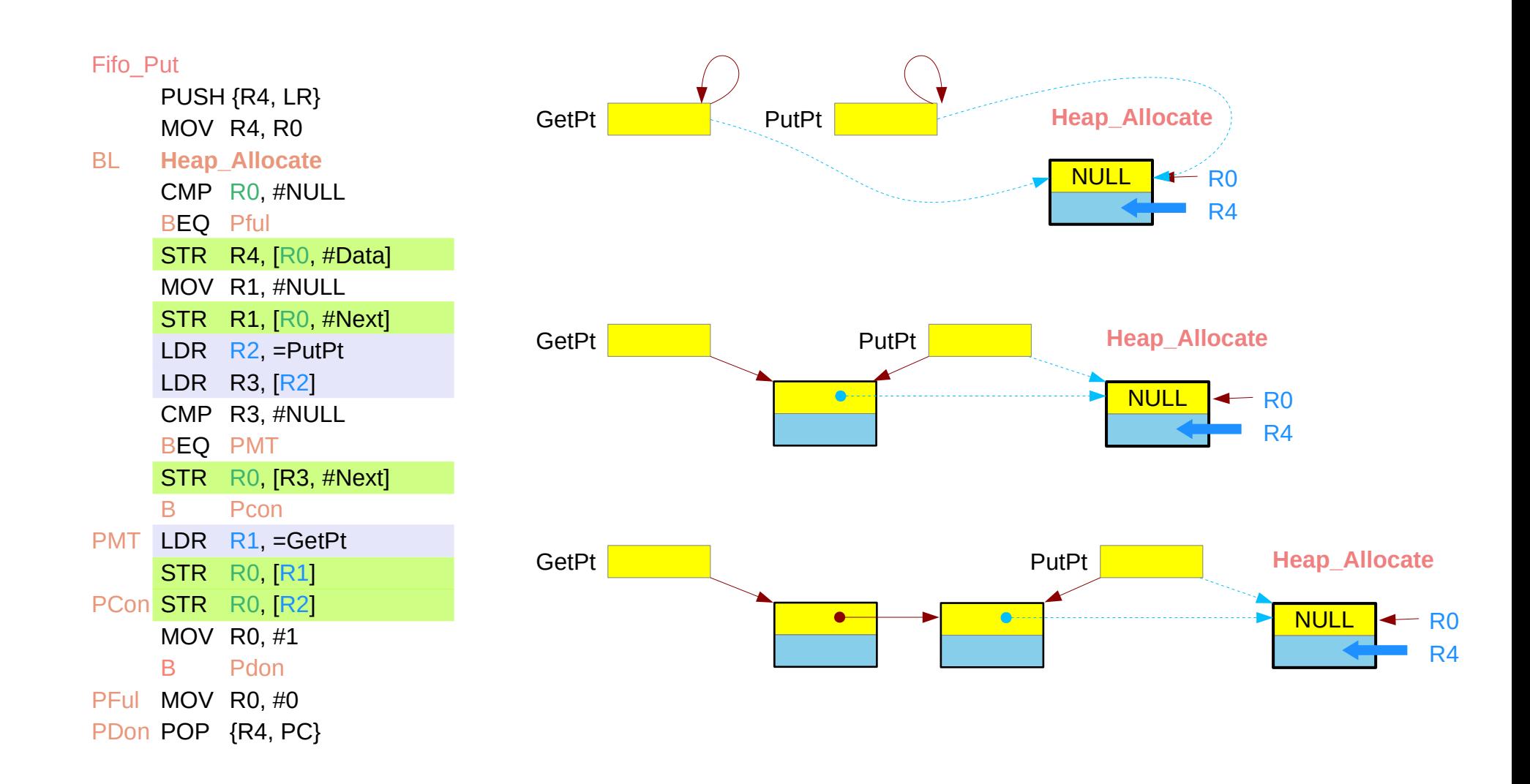

### Fifo  $Put - detailed view (1)$

#### ARM assembly

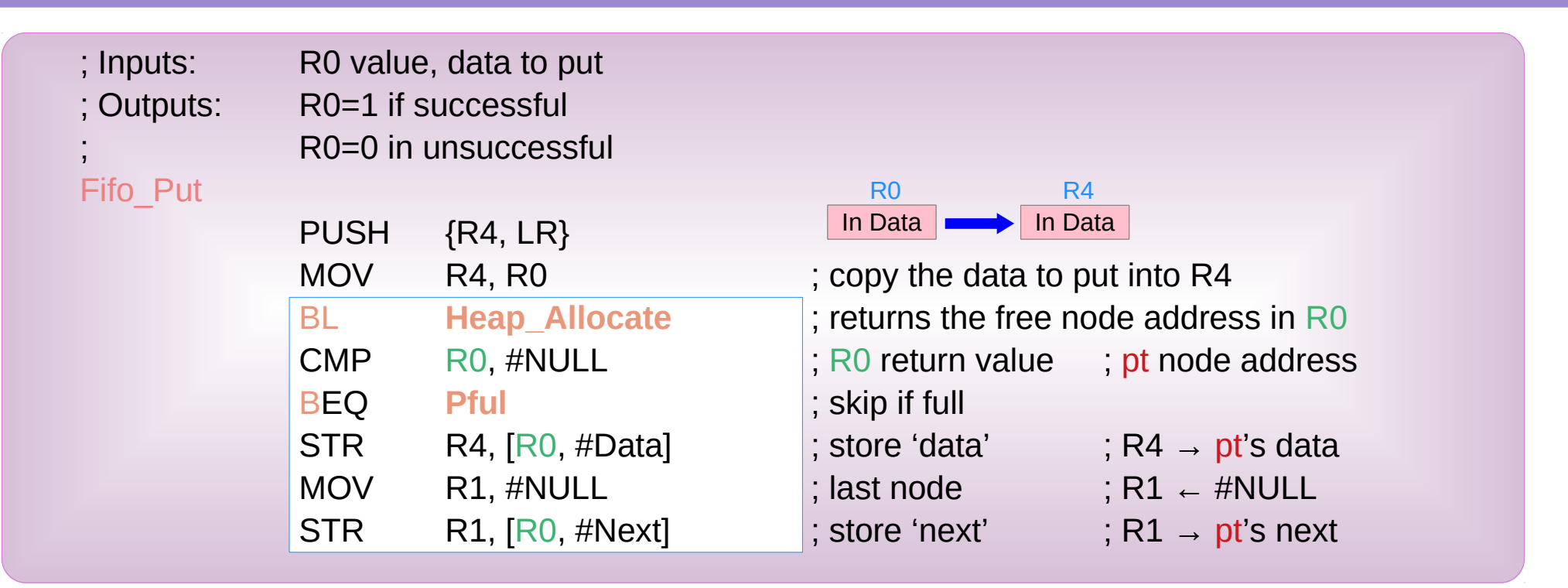

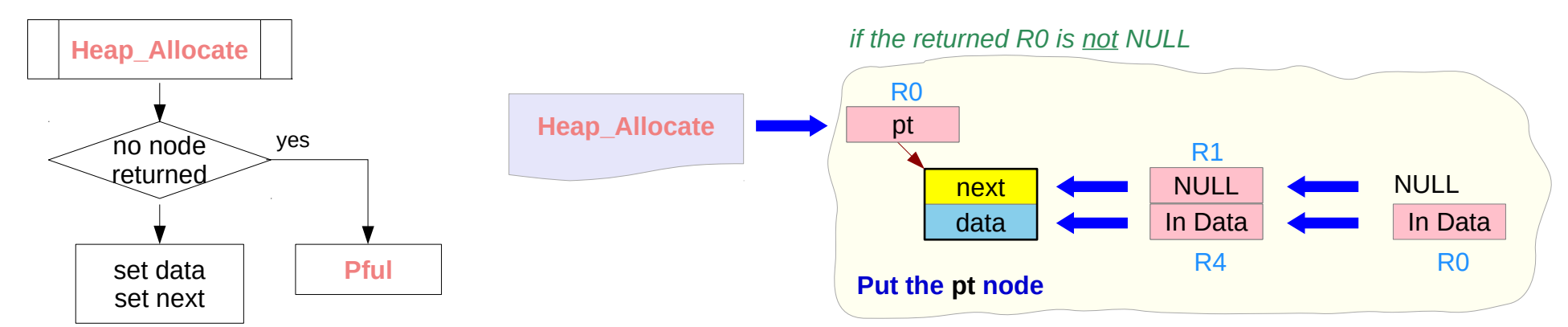

Introduction to ARM Cortex-M Microcontrollers – Embedded Systems, Jonathan W. Valvano

R4 : In Data

## **Assembly Programming (8A) 32** *Young Won Lim* **Data Structures 18/20 Data Structures**

### Fifo  $Put - detailed view (2)$

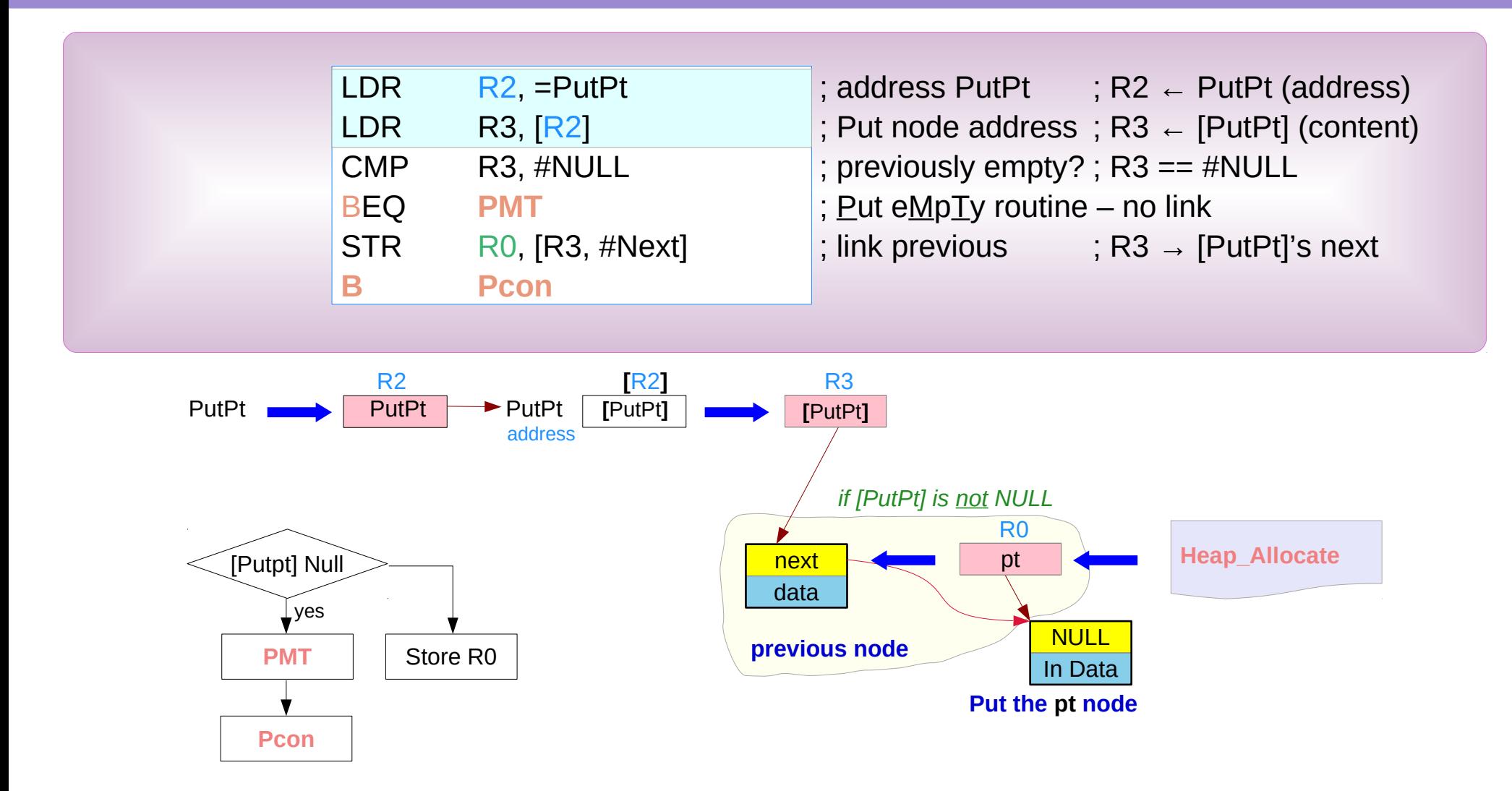

### Fifo Put – detailed view (3)

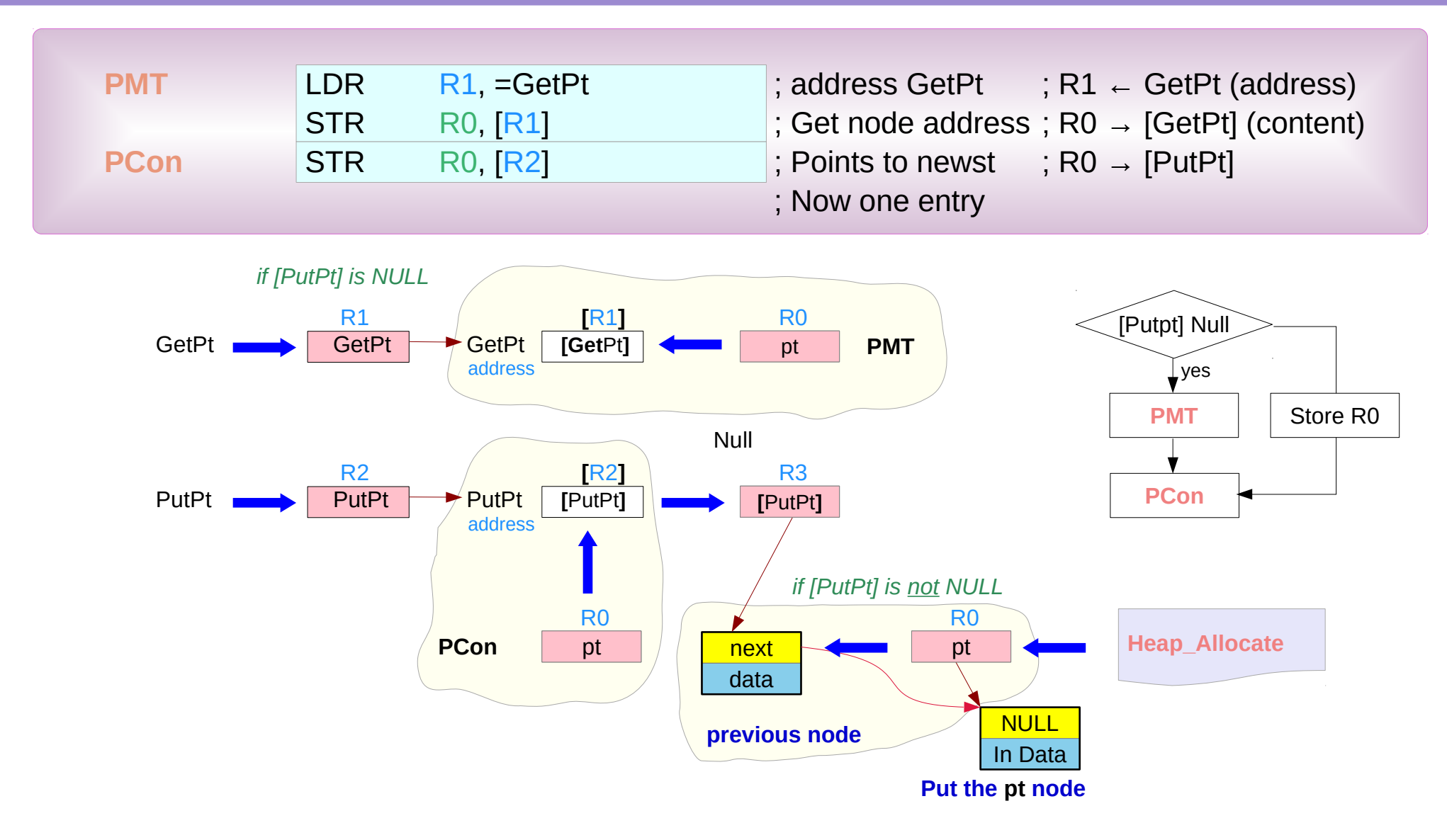

## Fifo\_Put – detailed view (4)

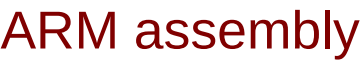

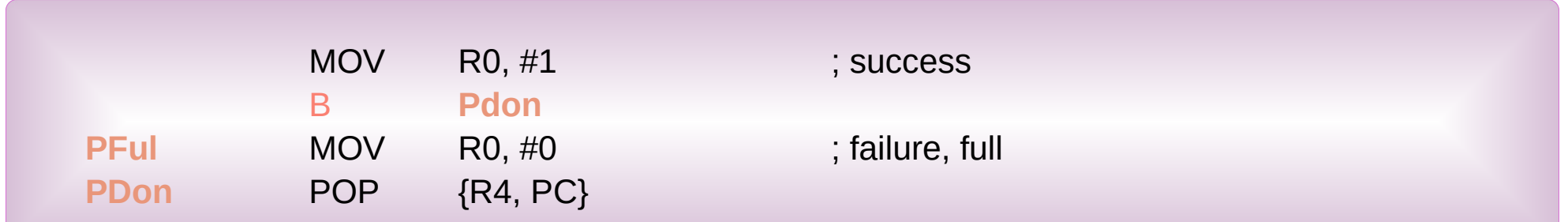

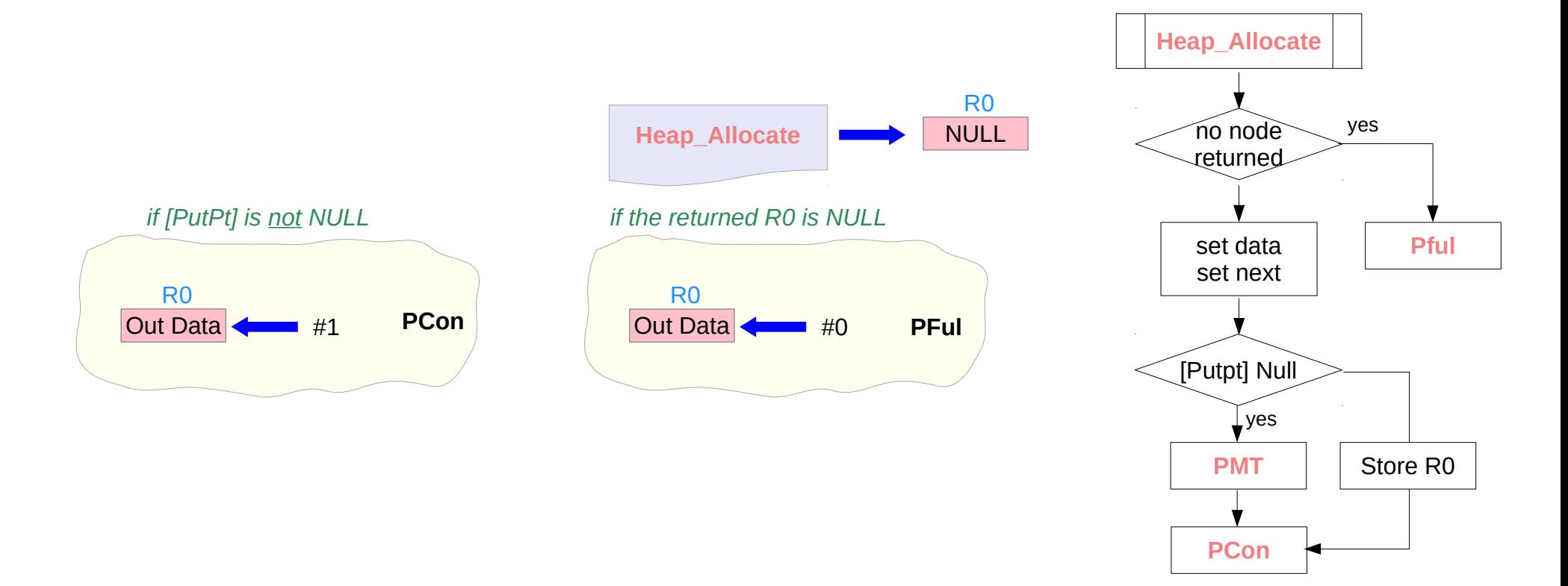

Fifo\_Get

```
Int Fifo_Get(int32_t *datapt) {
    NodeType *pt;
    if (IGetPt) {
         return (0); \sqrt{2} // empty
    }
    *datapt = GetPt->Data; 
    pt = GetPt;GetPt = GetPt->Next;
    if (GetPt==NULL) { // one entryPutPt = NULL:
    }
    Heap_Release((int32_t *) pt);
    return (1); \sqrt{2} // success
}
```
### Fifo Get Examples (1)

C code

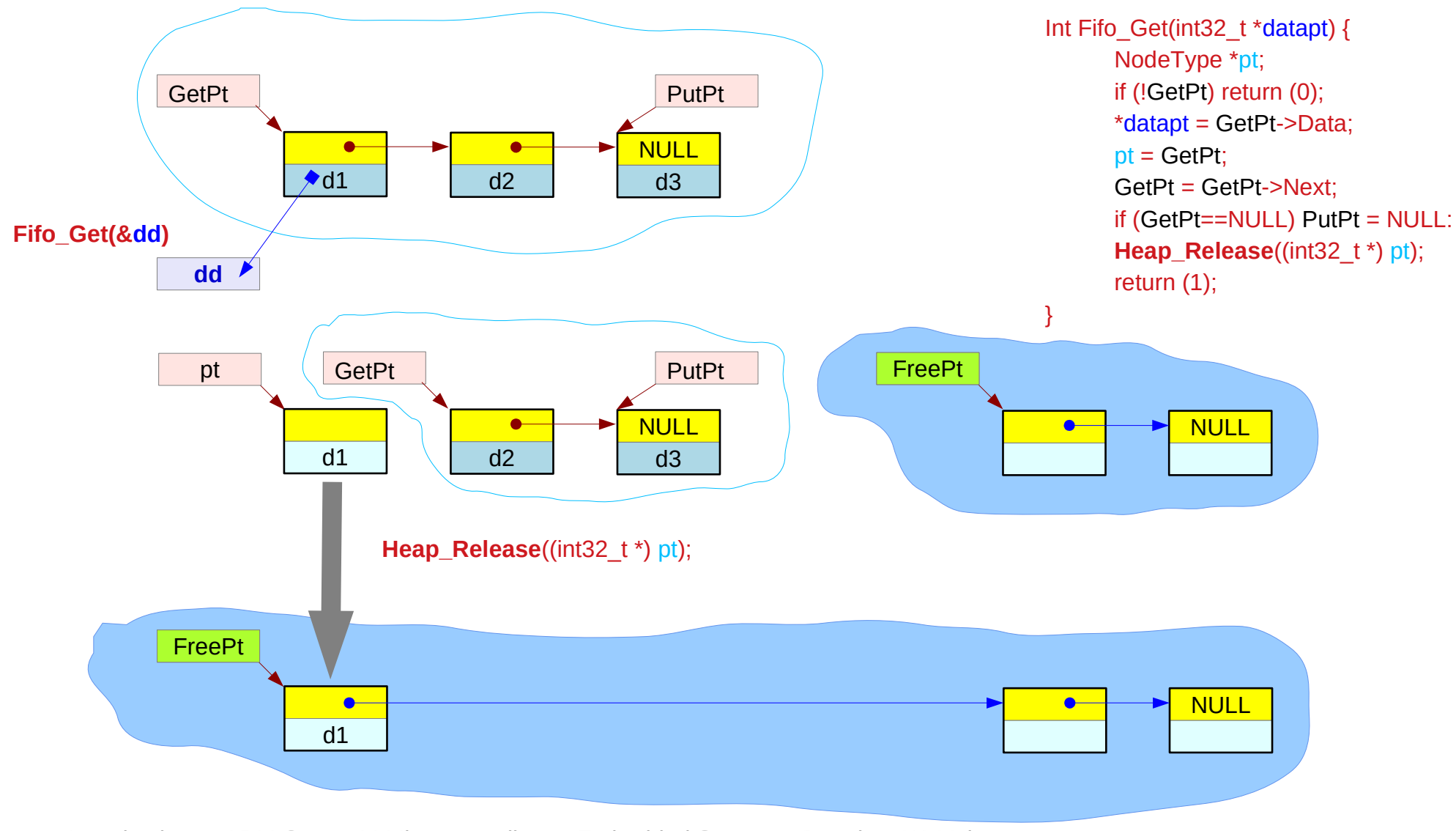

Introduction to ARM Cortex-M Microcontrollers – Embedded Systems, Jonathan W. Valvano

## **Assembly Programming (8A) Data Structures** 37 Young Won Lim

## Fifo\_Get Examples (2)

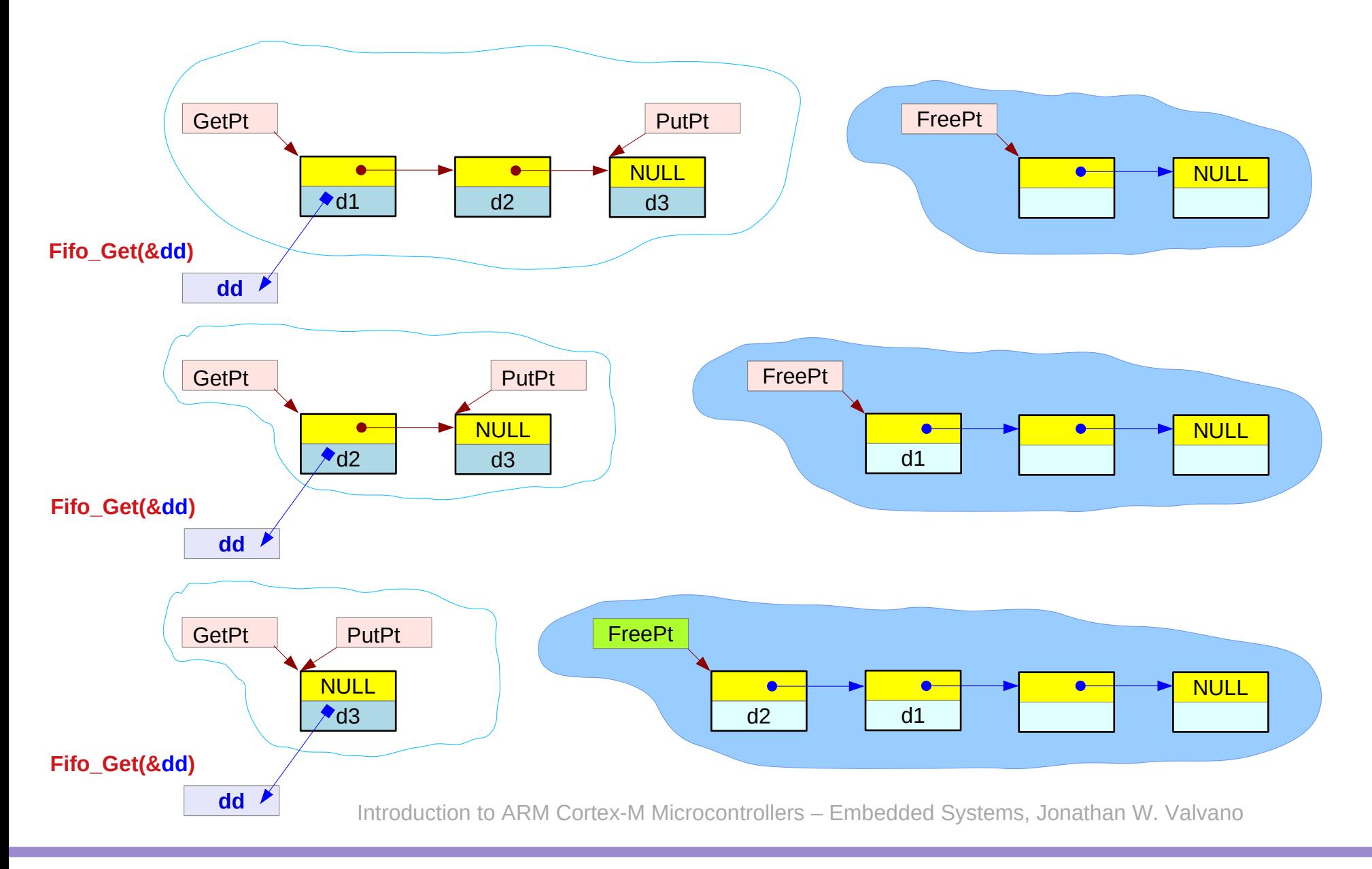

**Assembly Programming (8A)**  $\frac{38}{28}$  **and**  $\frac{38}{20}$  **set a structures of**  $\frac{7}{8/20}$ 

### Fifo\_Get Examples (3)

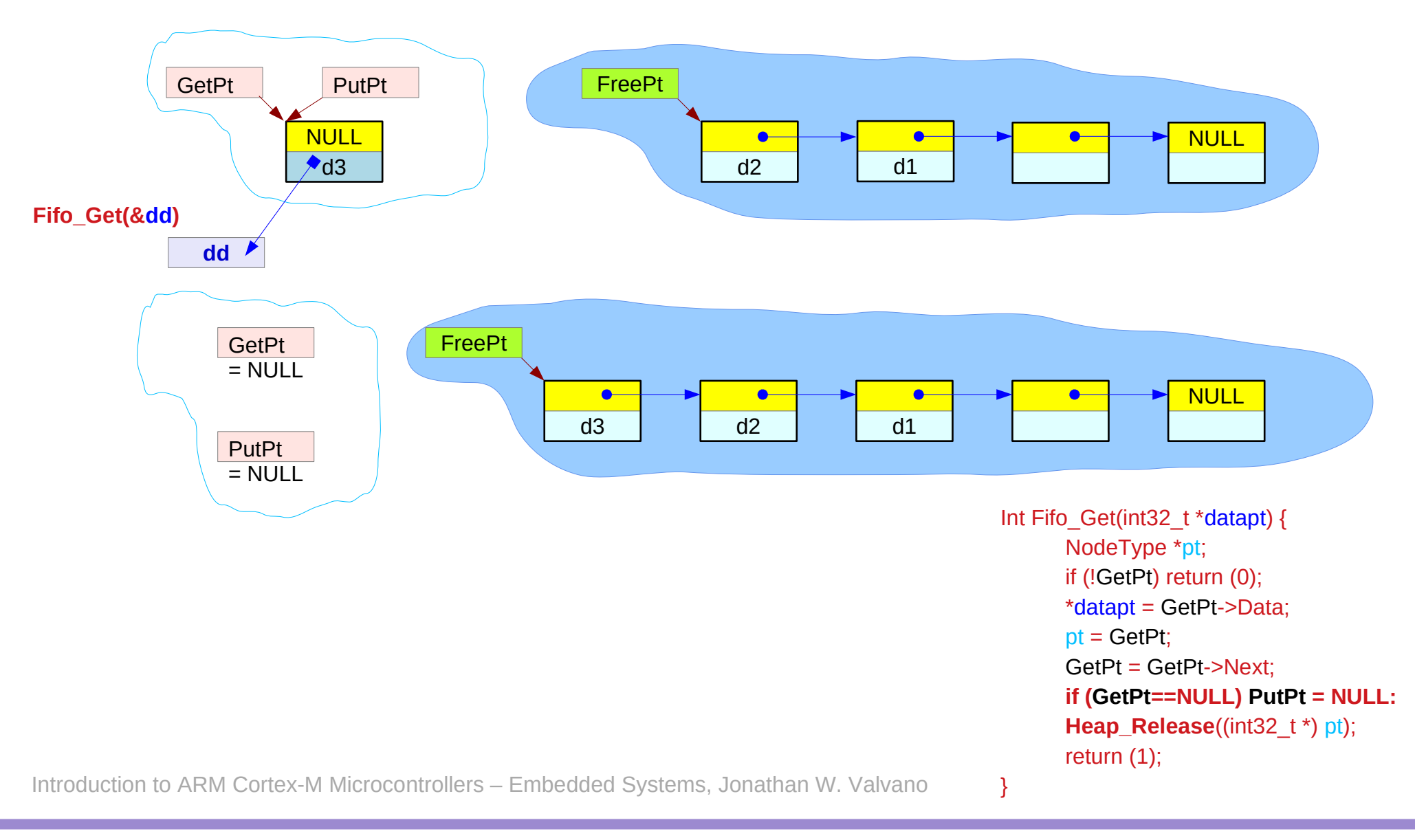

# **Assembly Programming (8A) 39 Data Structures 18/20 Data Structures 18/20**

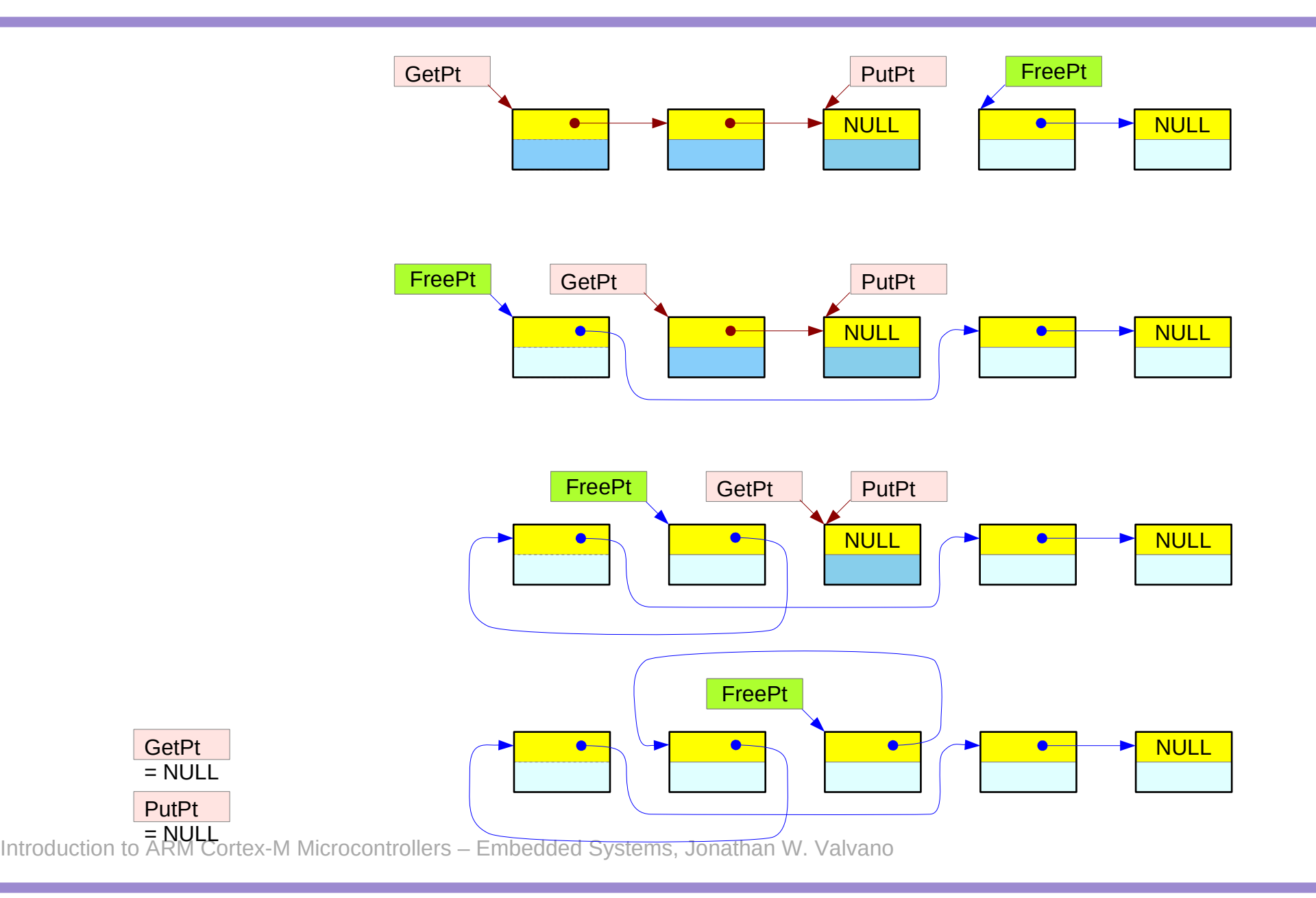

**Assembly Programming (8A)**  $40$  **Assembly Programming (8A)**  $^{Young}$  Won Lim<br><sup>7/8/20</sup>

#### Fifo\_Get – overview

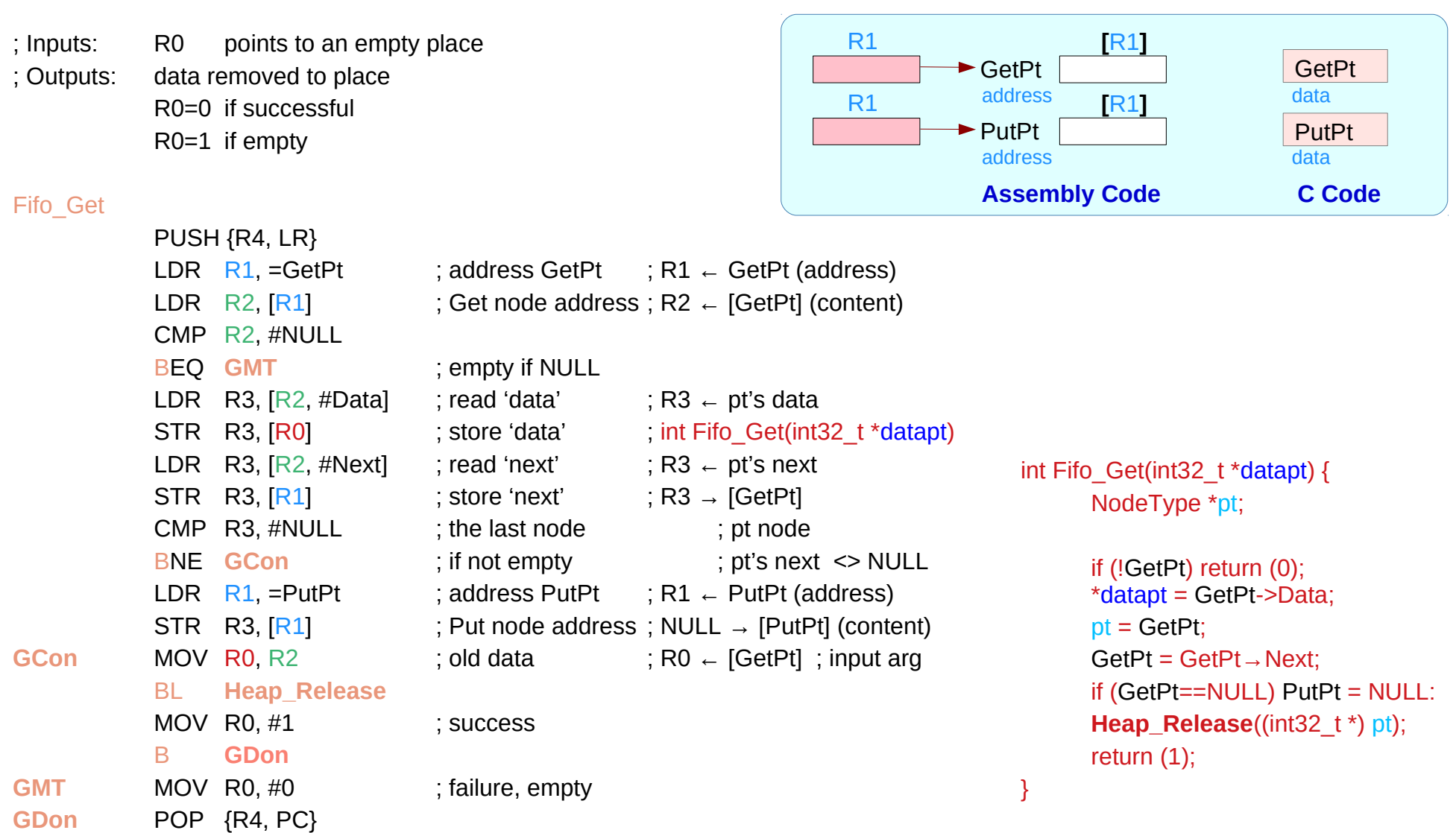

#### Fifo\_Get – get operation

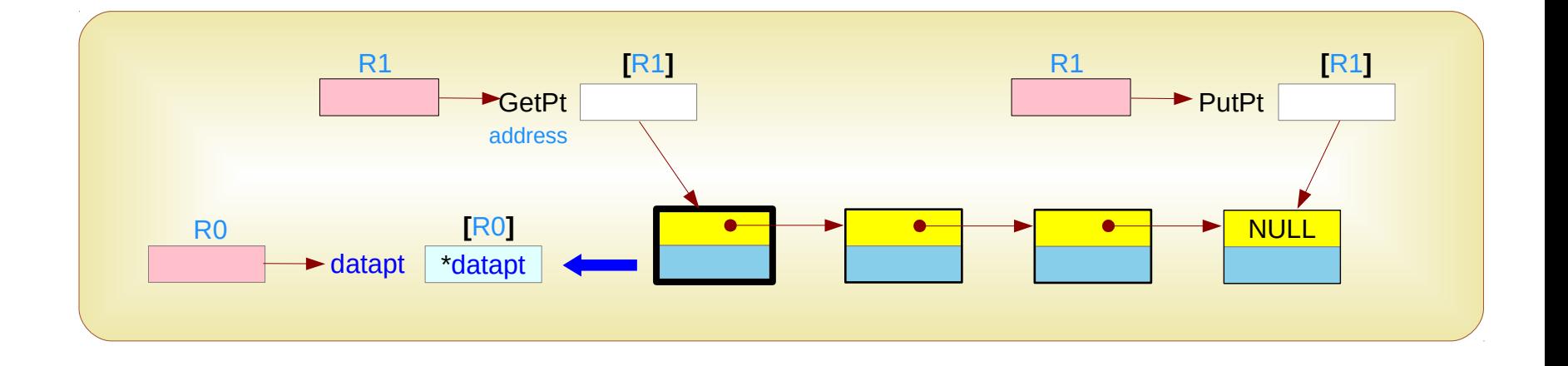

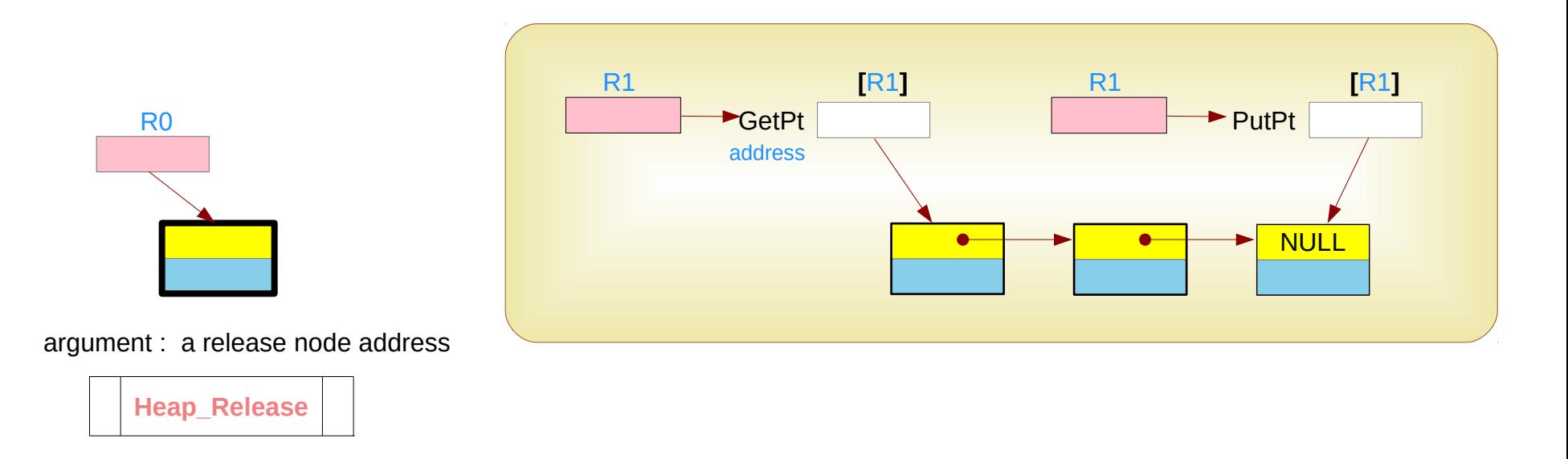

**Assembly Programming (8A) Data Structures** 42 Young Won Lim

#### Fifo Get – flow char view

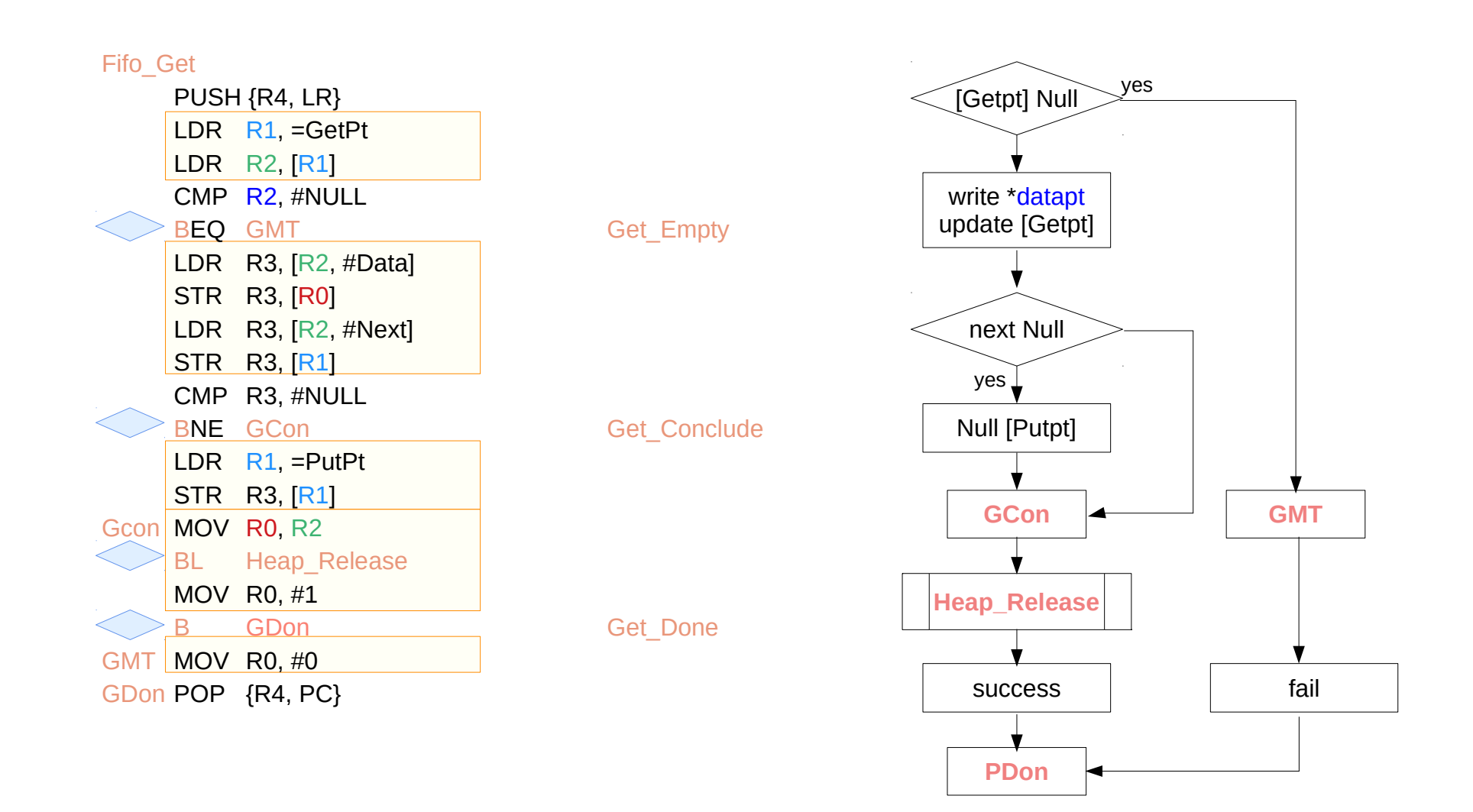

#### Fifo Get – load and store view

#### ARM assembly

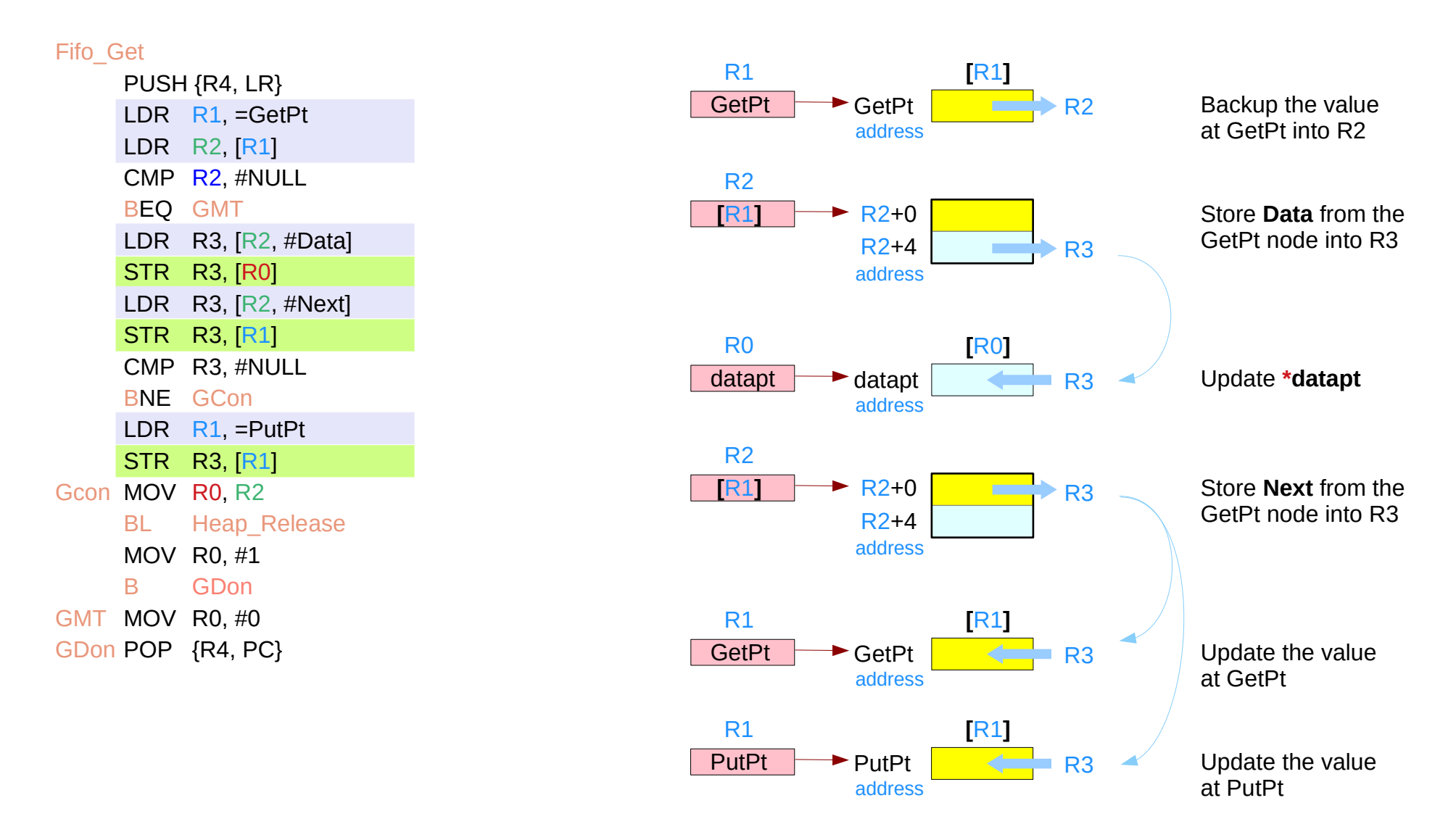

#### Fifo Get – example cases

#### ARM assembly

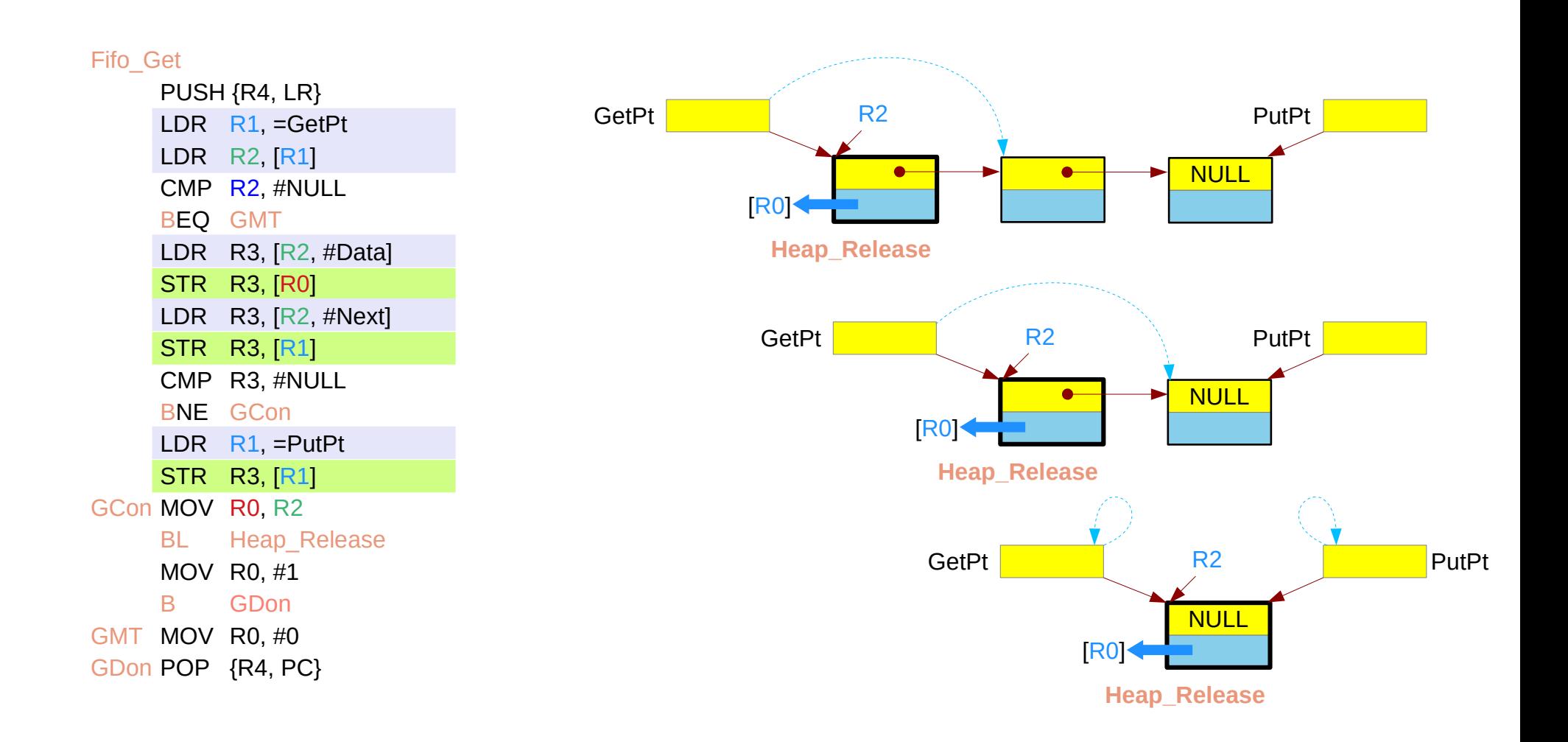

### Fifo  $Get - detailed view (1)$

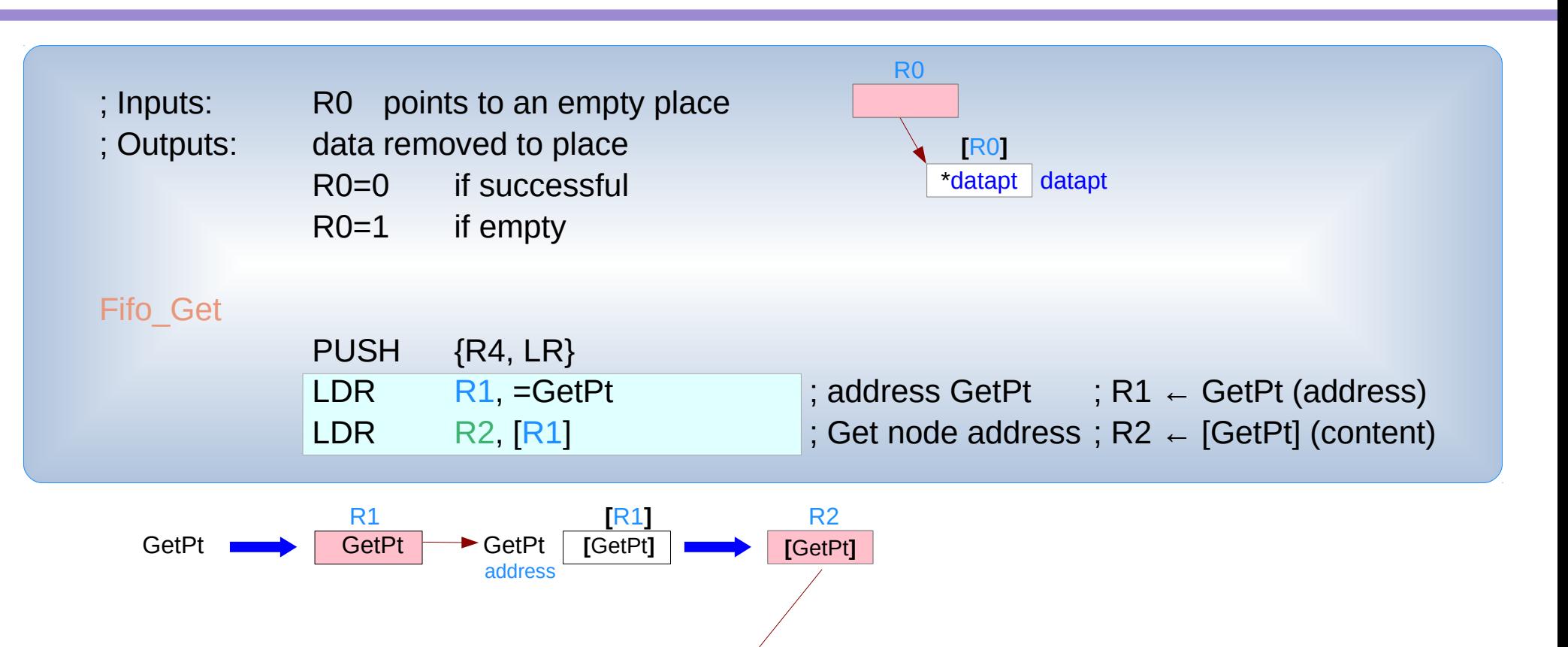

Introduction to ARM Cortex-M Microcontrollers – Embedded Systems, Jonathan W. Valvano

next data

**Get the pt node**

#### Fifo Get – detailed view (2)

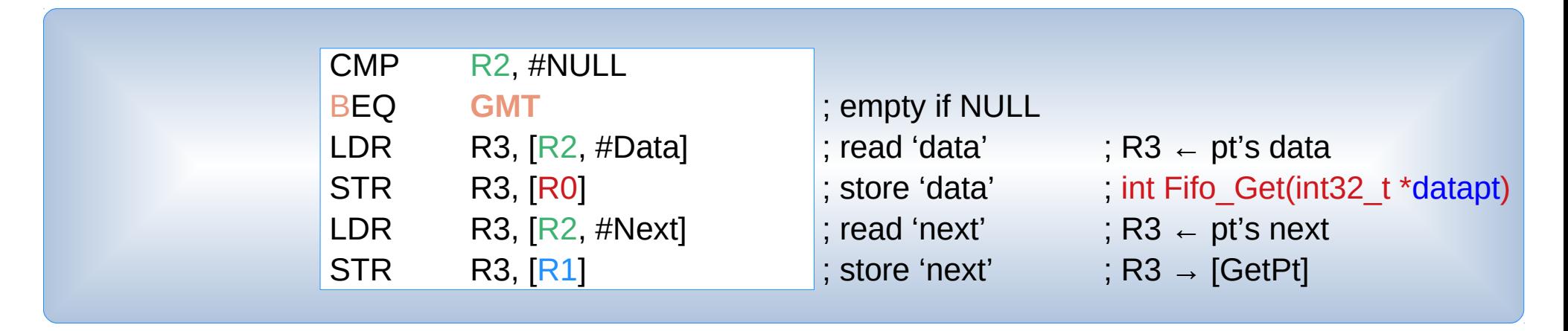

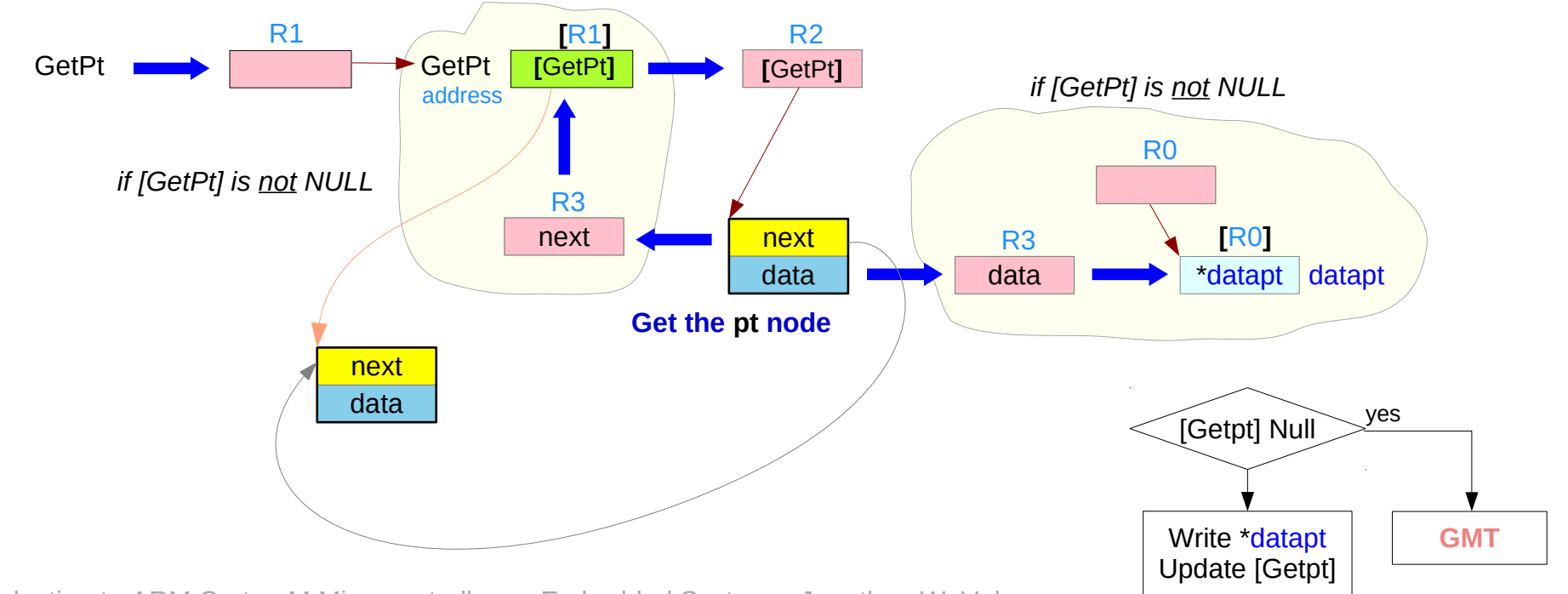

Introduction to ARM Cortex-M Microcontrollers – Embedded Systems, Jonathan W. Valvano

## **Assembly Programming (8A) Data Structures** 47 Young Won Lim

#### Fifo Get – detailed view (3)

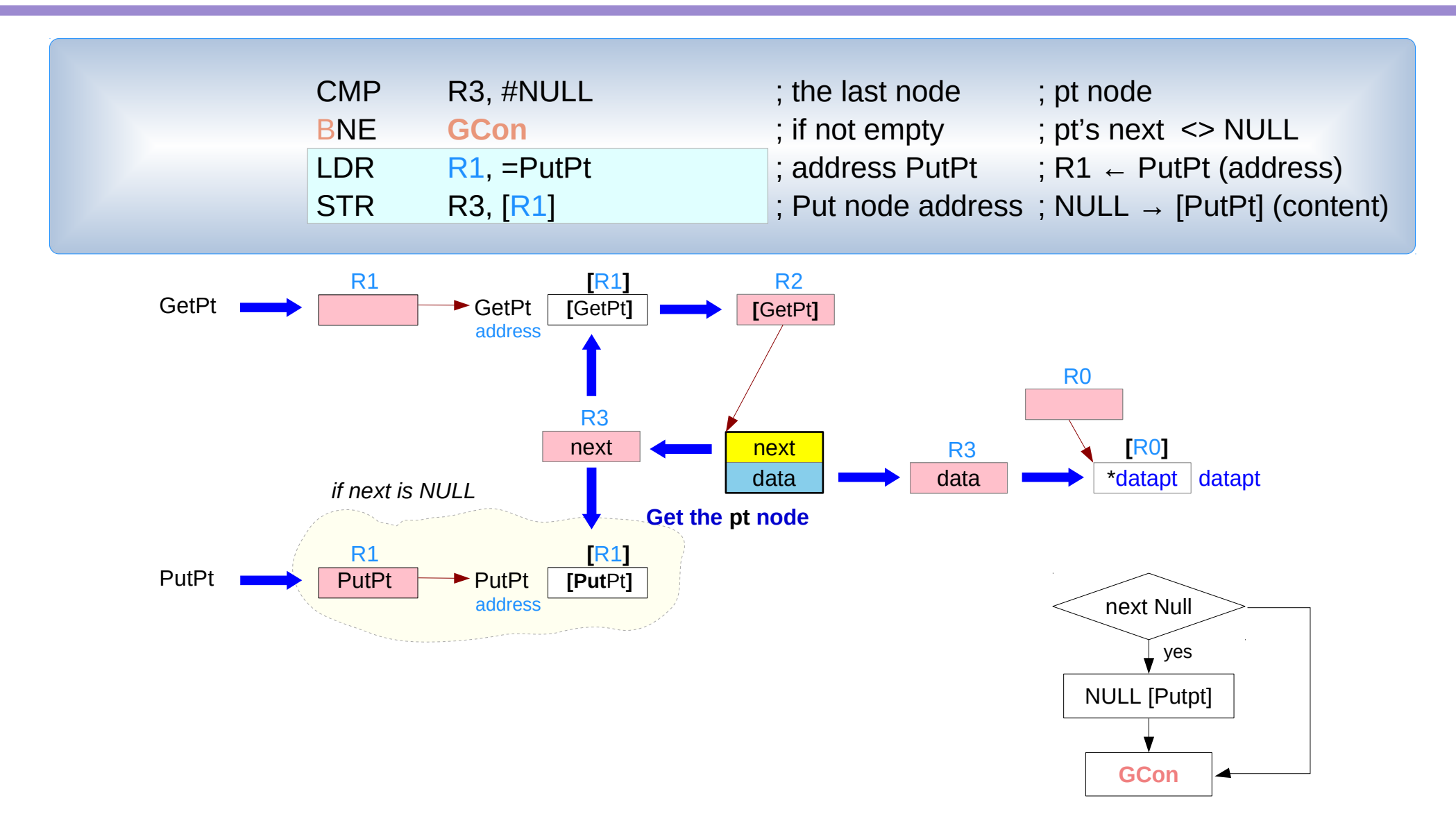

## Fifo Get – detailed view (4)

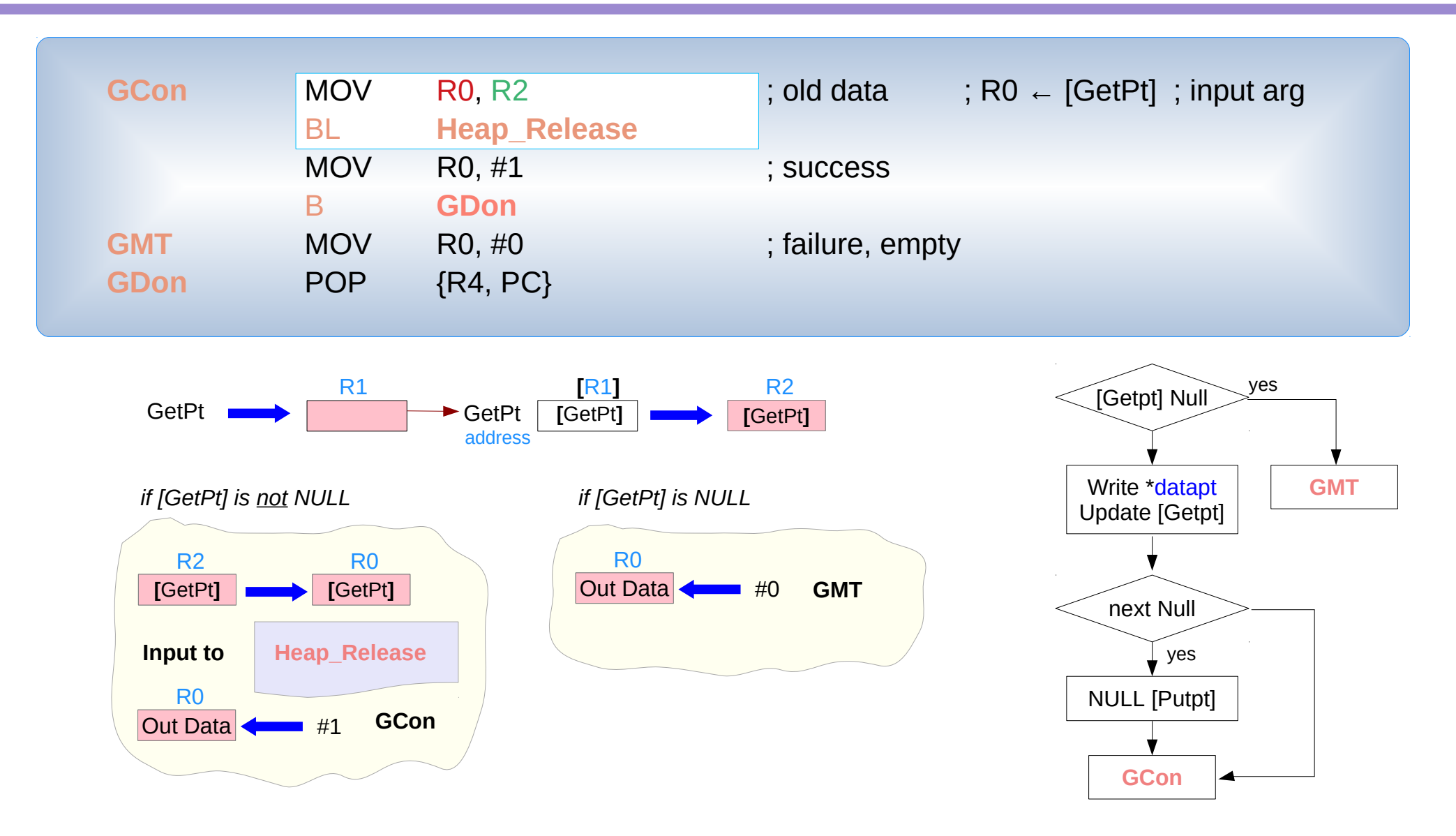

Introduction to ARM Cortex-M Microcontrollers – Embedded Systems, Jonathan W. Valvano

## **Assembly Programming (8A)**  $49$  **Assembly Programming (8A)**  $^{Young}$  **Won Lim<br><sup>7/8/20</sup> <sup>7/8/20</sup>**

#### Matrix read

uint8 t M[2][3]; // byte matrix with 2 rows and 3 columns

// **Base + n\*i +j** 

// Read an 8-bit value from (i, j) // row or column major by compiler // Input: i is the row index j is the column index // Output: retrieved value // Assume:  $(0 \le l \le 1)$  and  $/1$   $(0 \le i \le 2)$ 

uint8 t **Matrix\_read**(uint8 t base[][], uint8 t i, uint8 t j) { return base[i][j];

}

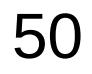

## Accessing and storing matrices

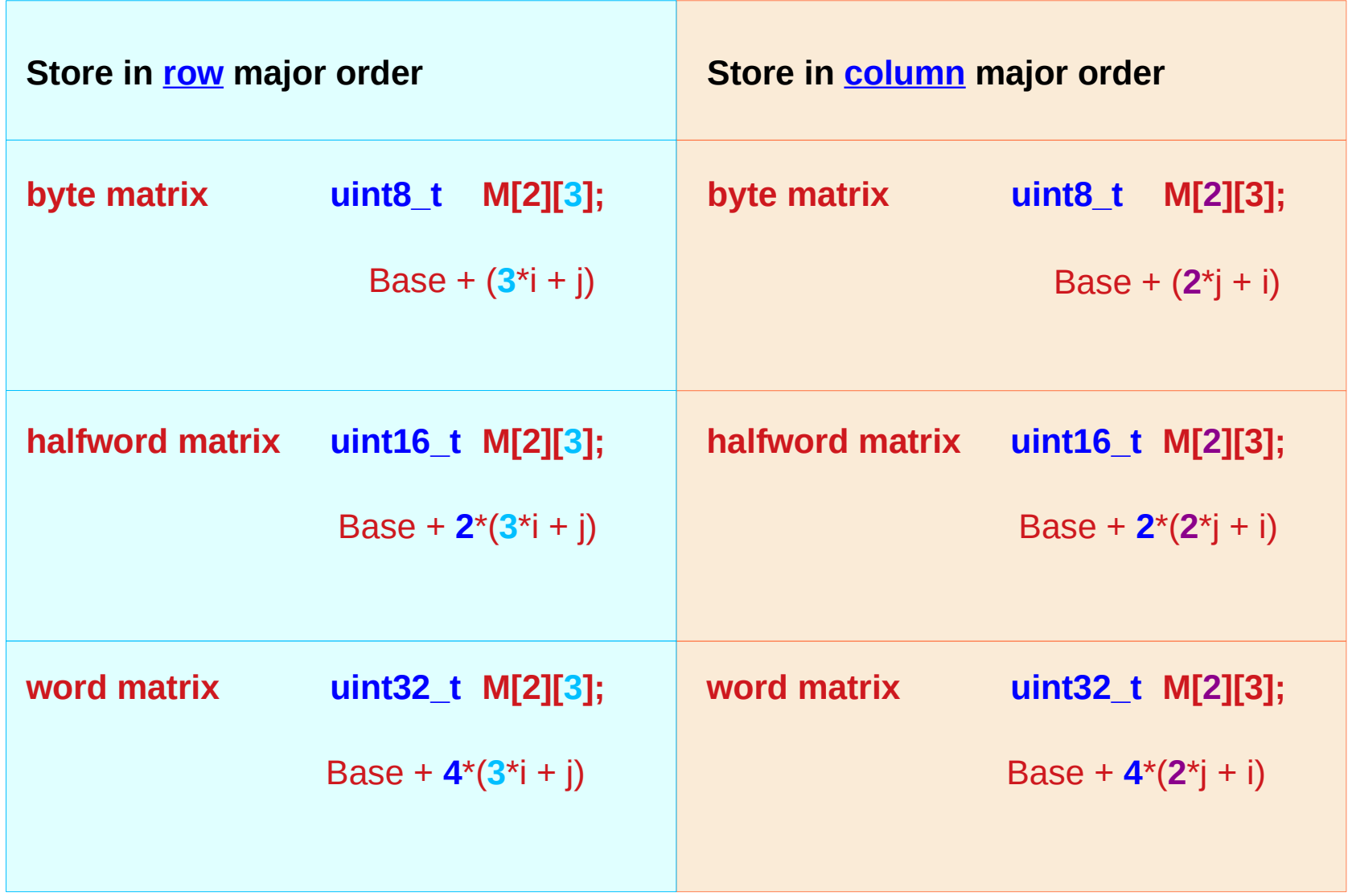

## Matrix M[m][n] in row major order

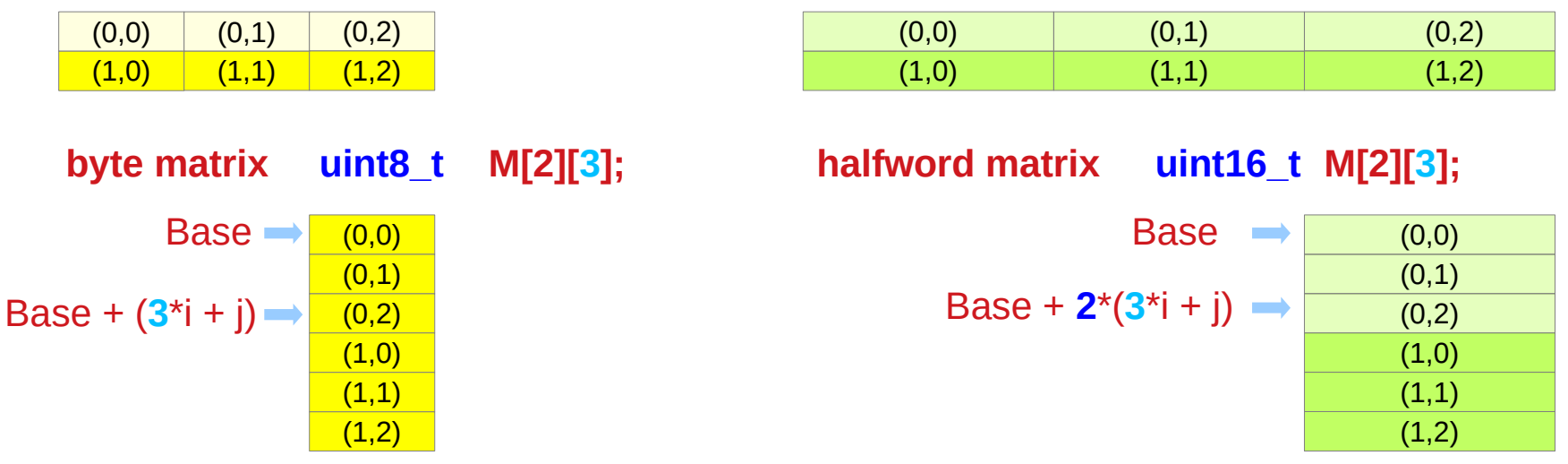

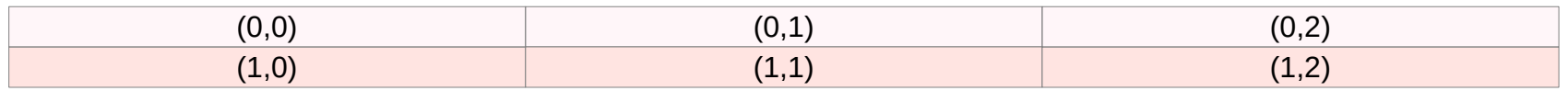

#### **word matrix uint32\_t M[2][3];**

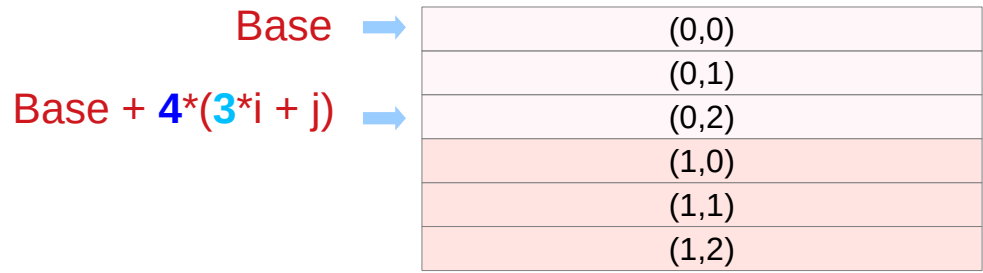

Introduction to ARM Cortex-M Microcontrollers – Embedded Systems, Jonathan W. Valvano

**Assembly Programming (8A) 1988 CONF 19th Convention Convention Convention Convention Convention Convention** Convention Convention Convention Convention Convention Convention Convention Convention Convention Convention C

#### row major order vs column major order

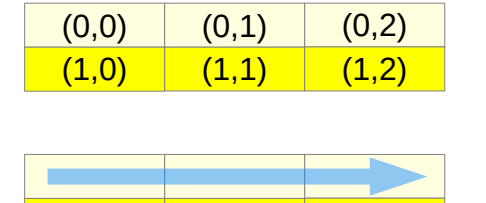

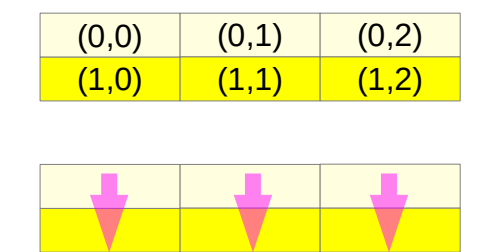

#### **uint8\_t M[2][3]; uint8\_t M[2][3];**

المستبرج

#### **byte matrix – row major order**

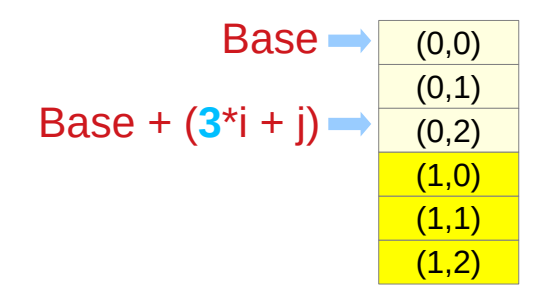

#### **byte matrix – column major order**

Base

\n
$$
\begin{array}{r}\n (0,0) \\
 \hline\n (1,0) \\
 (0,1) \\
 (0,1)\n \end{array}
$$
\nBase

\n
$$
+ (2^{*}j + i) \implies \begin{array}{r}\n (0,0) \\
 \hline\n (1,1) \\
 (0,2) \\
 (1,2)\n \end{array}
$$

**Assembly Programming (8A) Data Structures** 53 Young Won Lim

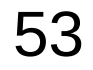

#### **Matrix**

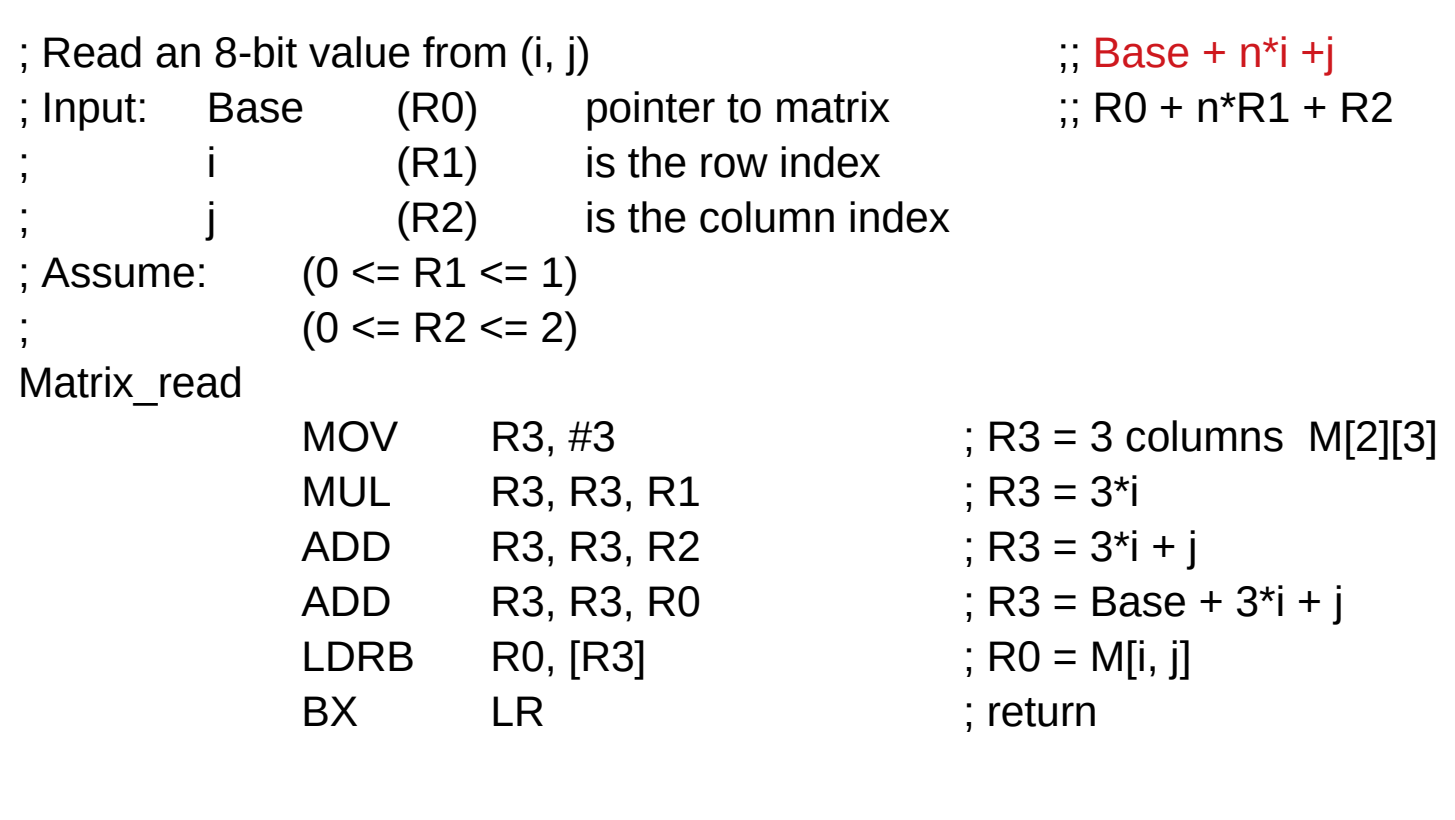

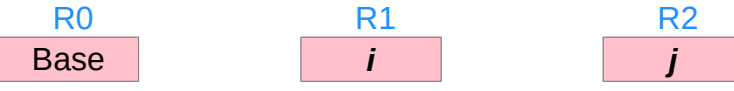

#### **Matrix**

Matrix read

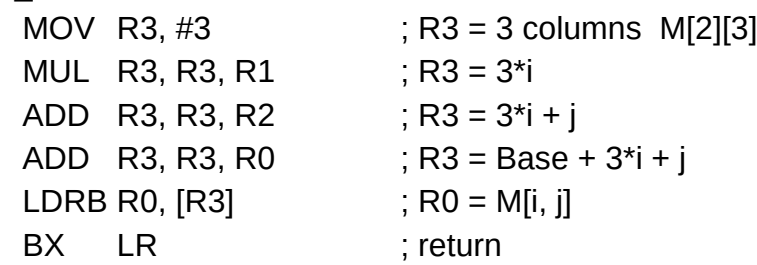

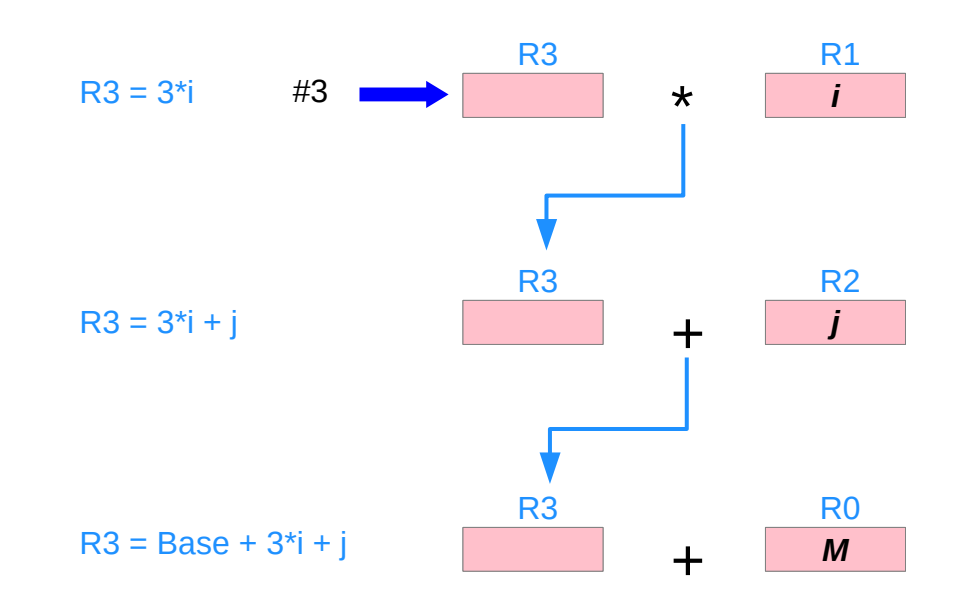

Introduction to ARM Cortex-M Microcontrollers – Embedded Systems, Jonathan W. Valvano

**Assembly Programming (8A) 55 Data Structures CONSIDENT MAGNEUM CONSIDENT MAGNEUS Programming (8A) 55 Data Structures CONSIDENT MAGNEUM** 

#### 48 x 84 B/W Image

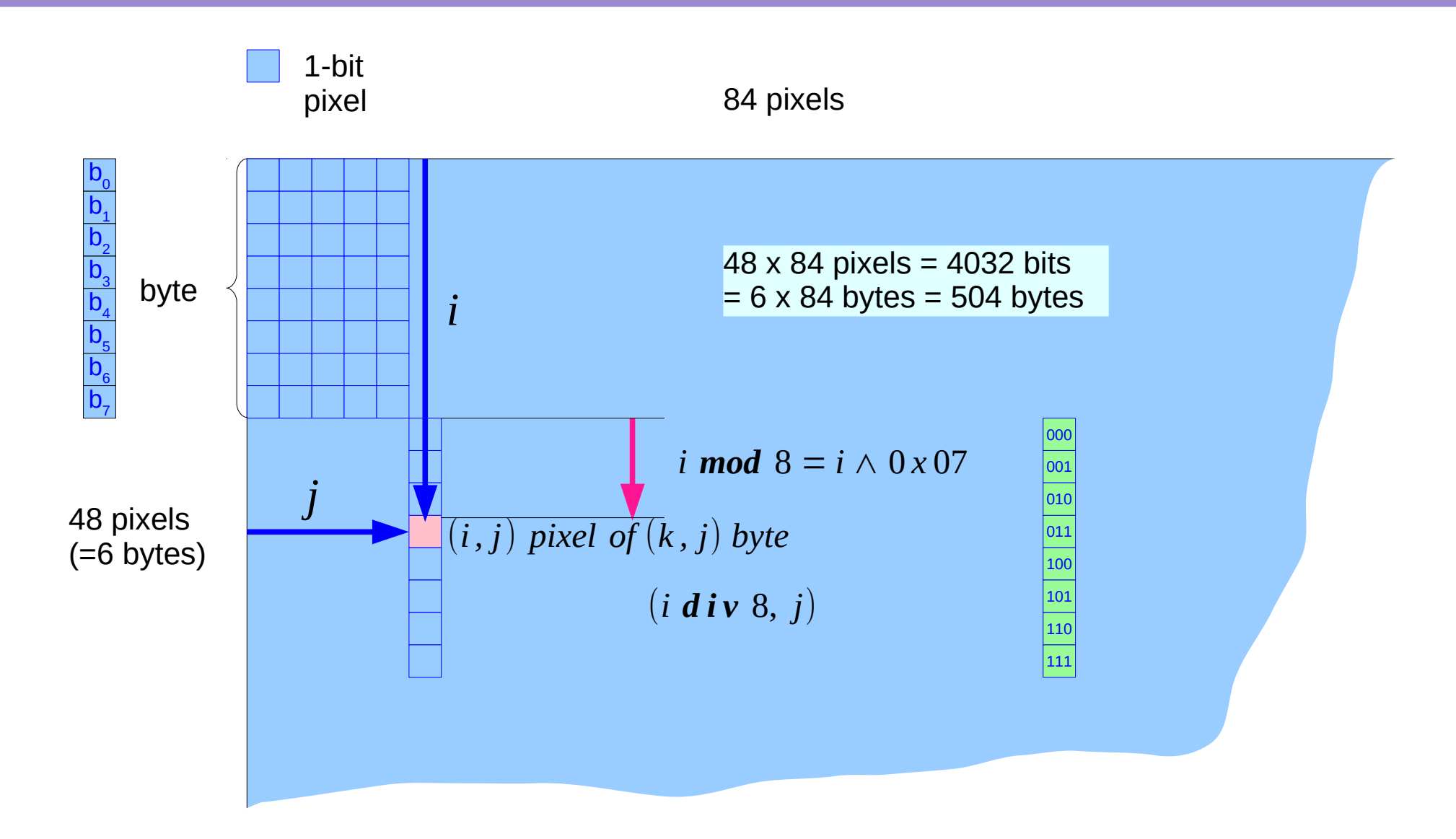

Introduction to ARM Cortex-M Microcontrollers – Embedded Systems, Jonathan W. Valvano

**Assembly Programming (8A) 56 Data Structures** 7/8/20

#### **Matrix**

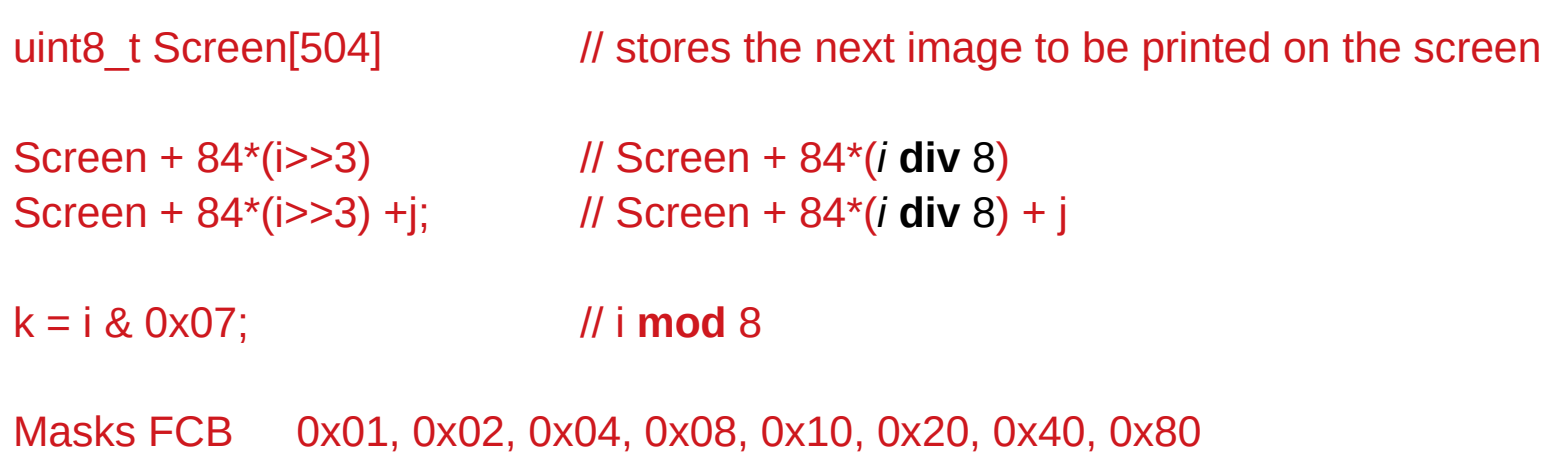

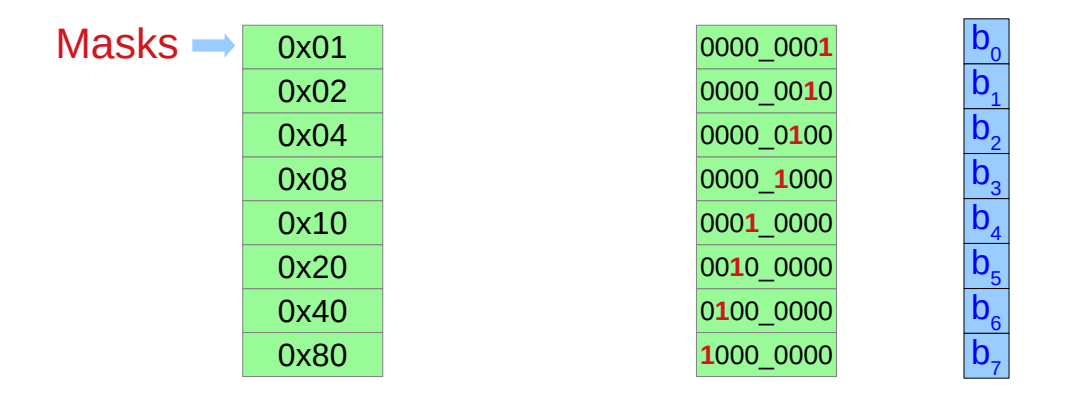

#### **FCB Directive**

fcb Form Constant Byte

```
 (<label>) fcb <expr>(,<expr>,...,<expr>) (<comment>)
 (<label>) dc.b <expr>(,<expr>,...,<expr>) (<comment>)
 (<label>) db <expr>(,<expr>,...,<expr>) (<comment>)
 (<label>) .byte <expr>(,<expr>,...,<expr>) (<comment>)
```
The FCB directive may have one or more operands separated by commas. The value of each operand is truncated to eight bits, and is stored in a single byte of the object program. Multiple operands are stored in successive bytes. The operand may be a numeric constant, a character constant, a symbol, or an expression. If multiple operands are present, one or more of them can be null (two adjacent commas), in which case a single byte of zero will be assigned for that operand. An error will occur if the upper eight bits of the evaluated operands' values are not all ones or all zeros.

 A string can be included, which is stored as a sequence of ASCII characters. The delimitors supported by TExaS are " ' and \. The string is not terminated, so the programmer must explicitly terminate it. For example:

str1 fcb "Hello World",0

http://users.ece.utexas.edu/~valvano/assmbly/syntax.htm#fcb

#### **Matrix**

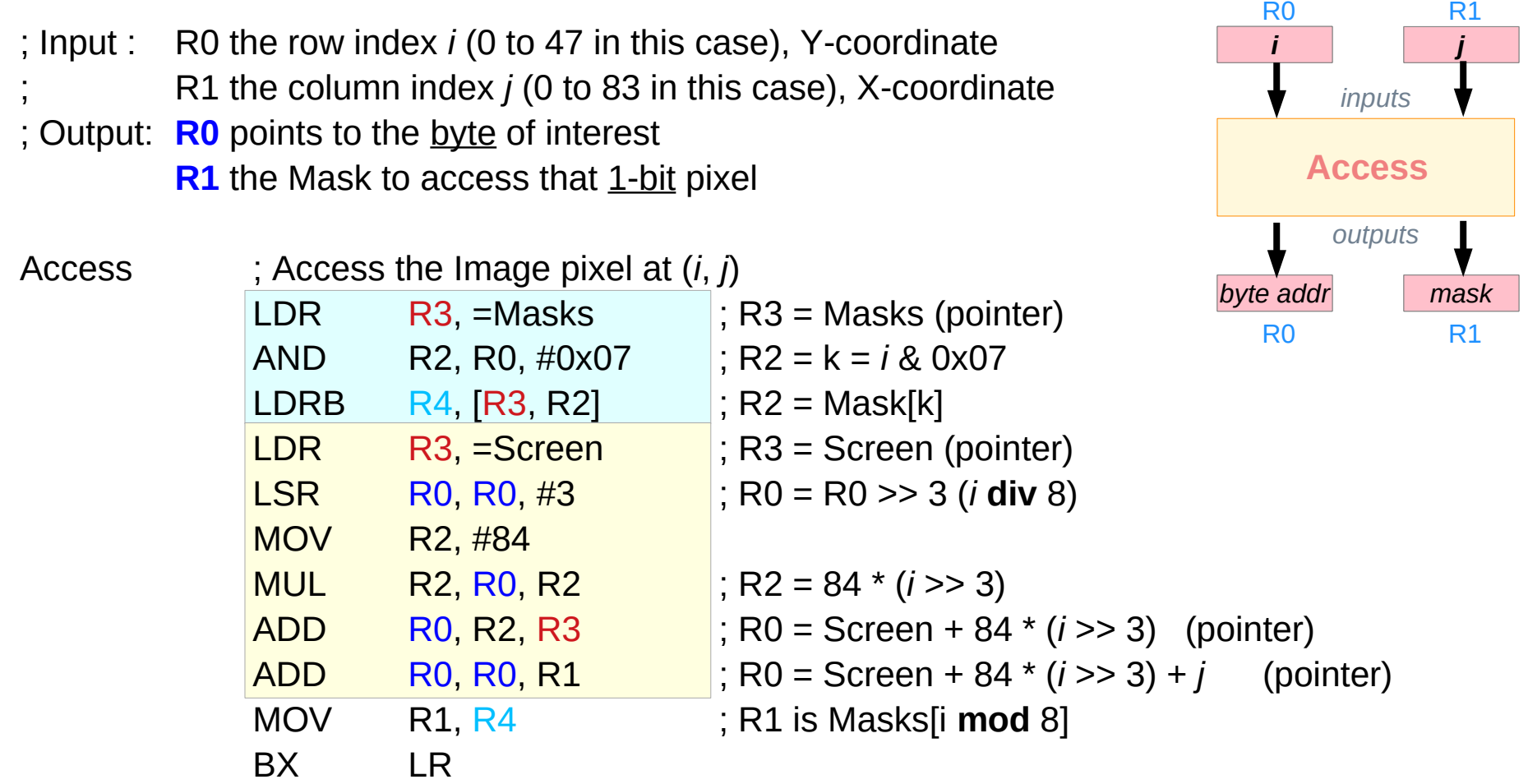

#### **Matrix**

Access

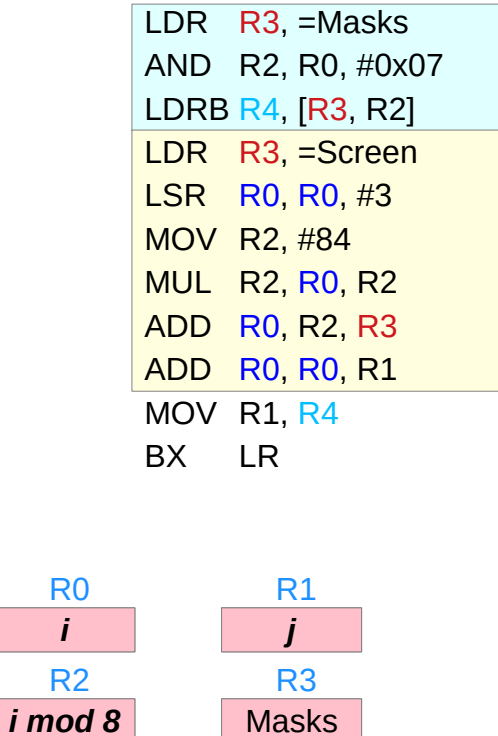

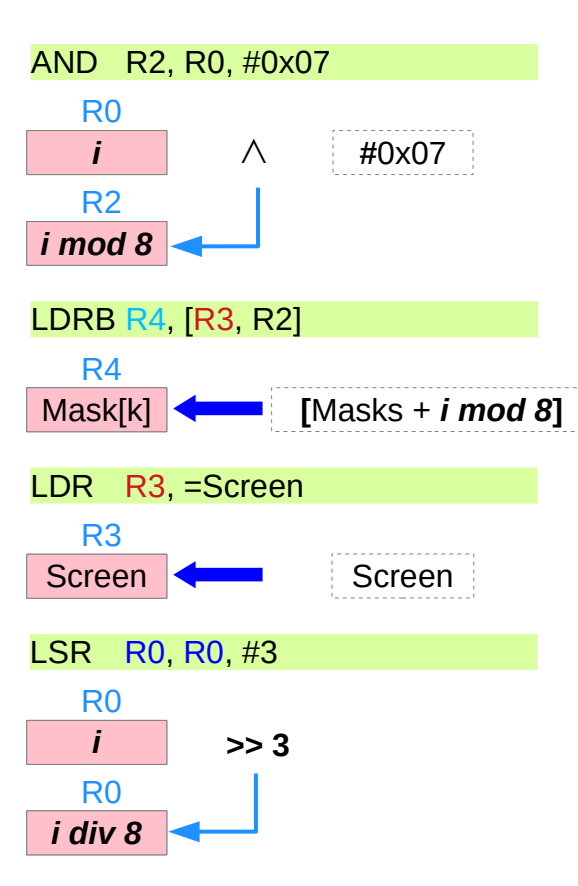

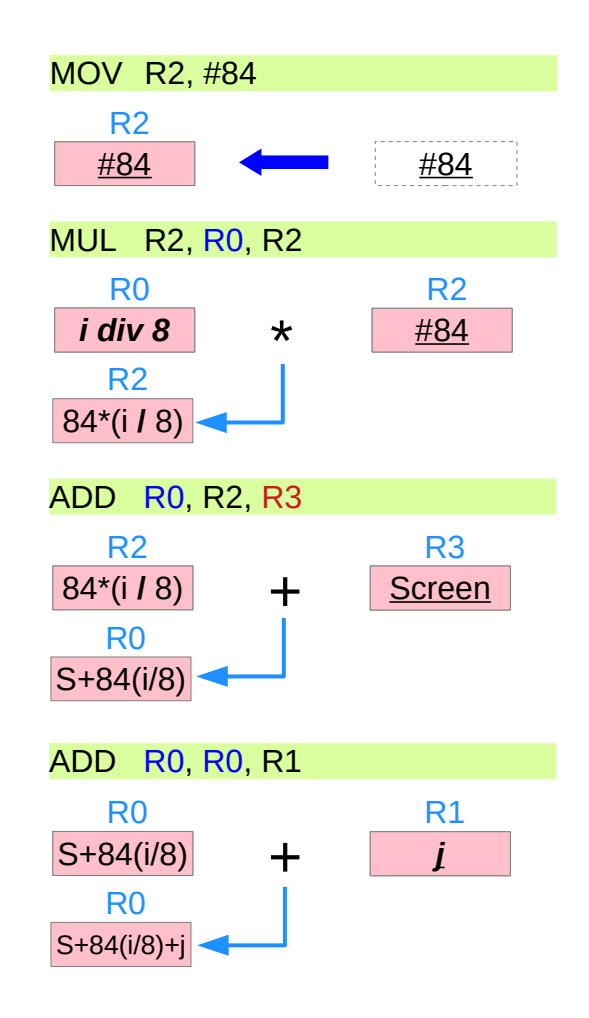

#### Clear a pixel

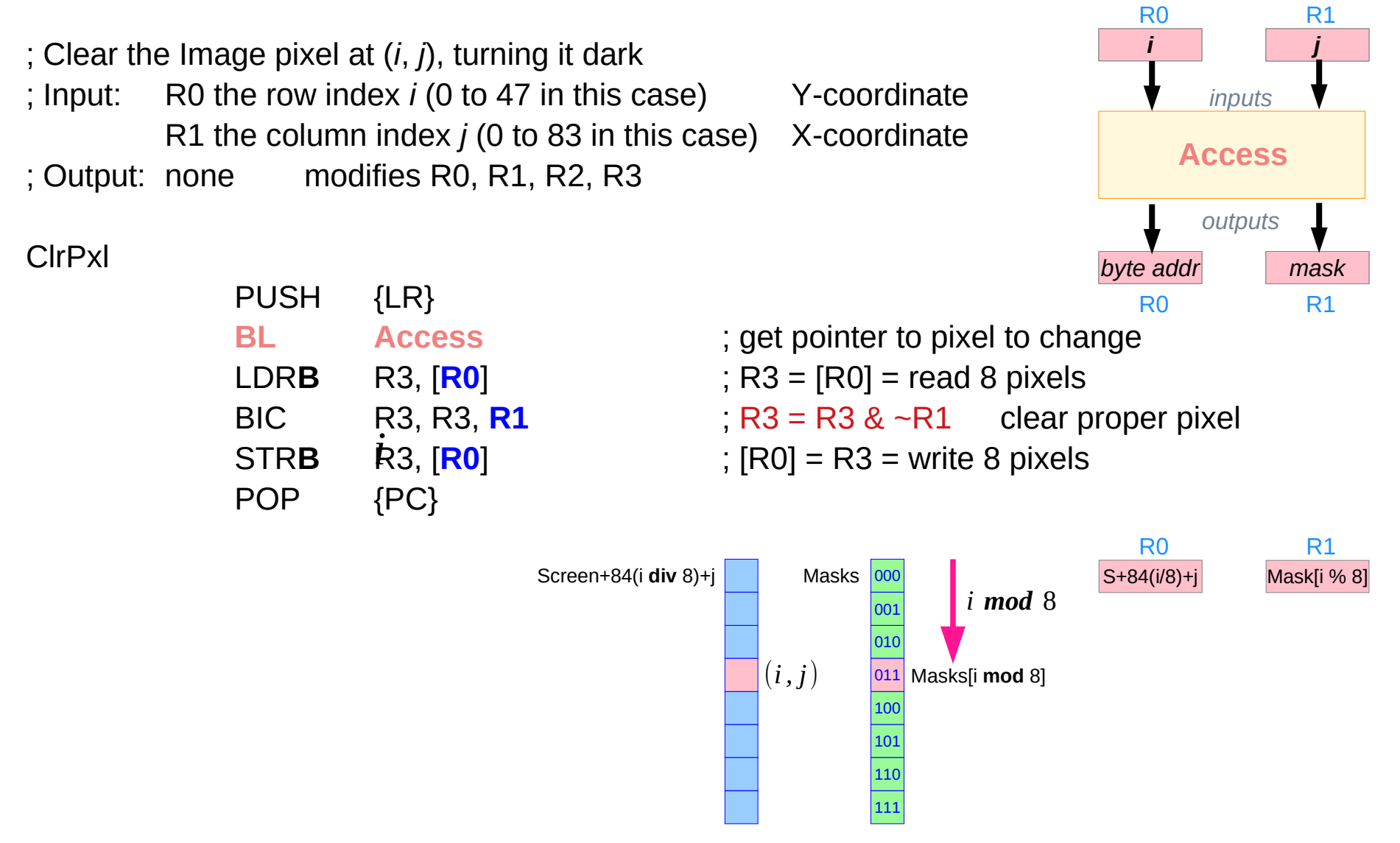

Introduction to ARM Cortex-M Microcontrollers – Embedded Systems, Jonathan W. Valvano

**Assembly Programming (8A)**  $61$  **Assembly Programming (8A)**  $^{Y \text{oung} W \text{on Lim}}$  **20** 

## Set a pixel

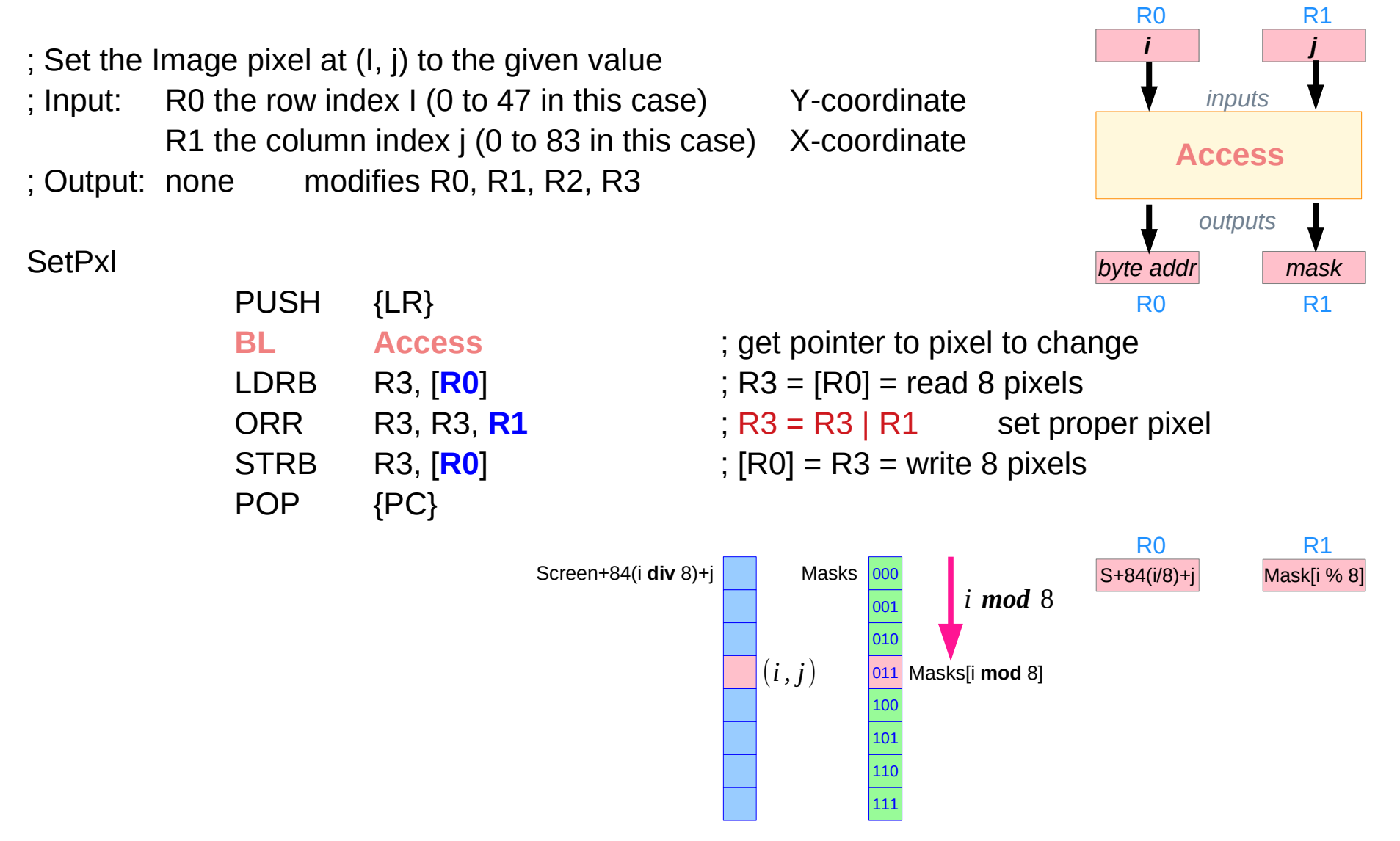

Introduction to ARM Cortex-M Microcontrollers – Embedded Systems, Jonathan W. Valvano

**Assembly Programming (8A)**  $62$  *Young Won Lim Young Won Lim 7/8/20* 

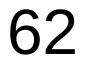

7/8/20

const int32\_t IxTabl[22] =  $\{$ 0,13,26,38,51,64,77,90,102, 115,128,141,154,166,179,192,205, 218,230,243,255, 256};

const int32 t IyTabl[22] =  $\{$ 0,39,75,103,121,127,121,103, 75,39,0,-39,-75,-103,-121,-127, -121,-103,-75,-39,0,0};

- IxTabl DCD 0,13,26,38,51,64,77,90,102 DCD 115,128,141,154,166,179,192,205
	- DCD 218,230,243,255, 256
- IyTabl DCD 0,39,75,103,121,127,121,103
	- DCD 75,39,0,-39,-75,-103,-121,-127
	- DCD  $-121,-103,-75,-39,0,0$

Introduction to ARM Cortex-M Microcontrollers – Embedded Systems, Jonathan W. Valvano

**Assembly Programming (8A) 63 Data Structures CONFIER ASSEMBLE MAGNEUS Programming (8A) 63 Data Structures Provided Provided Provided Provided Provided Provided Provided Provided Provided Pr** 

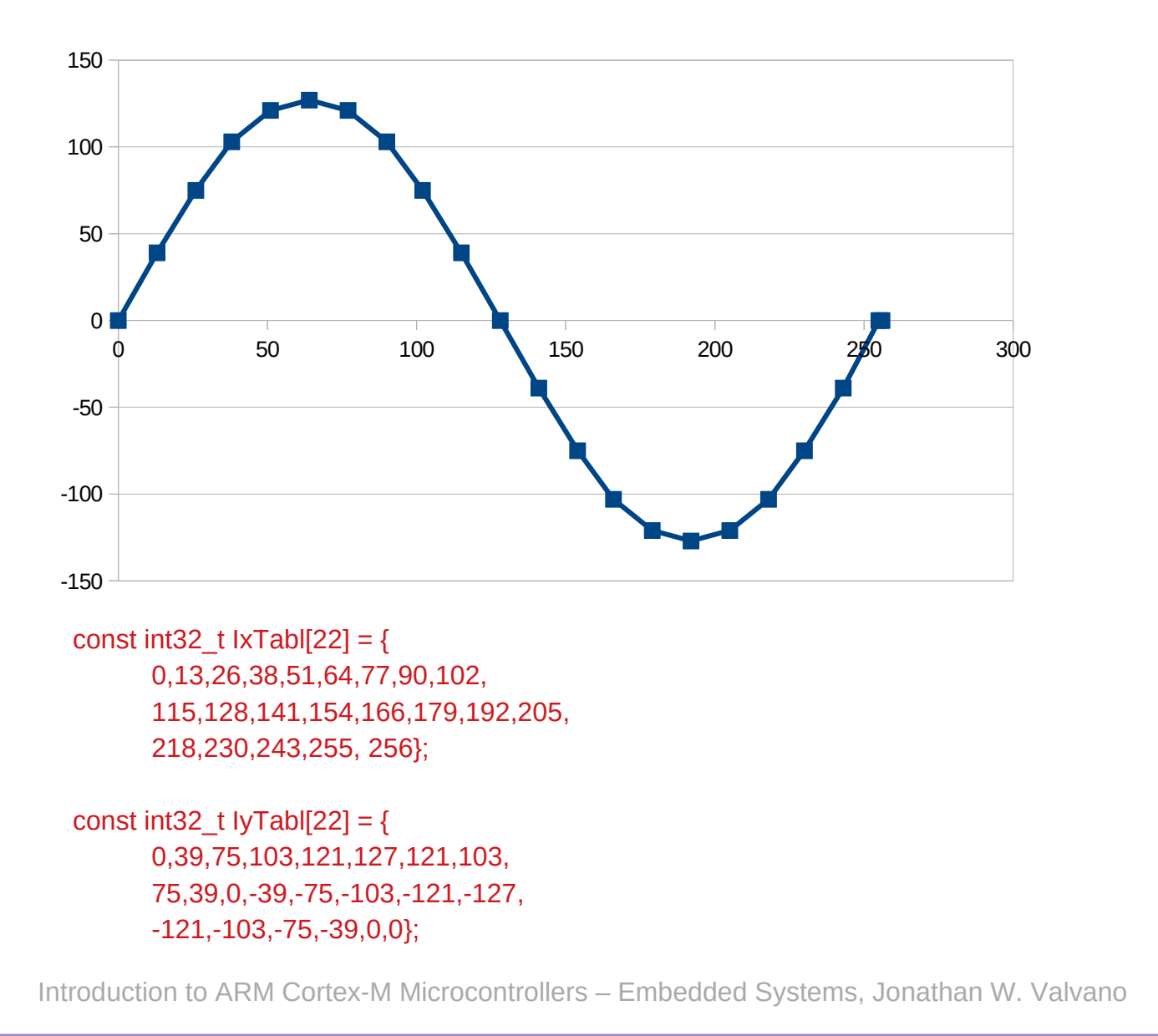

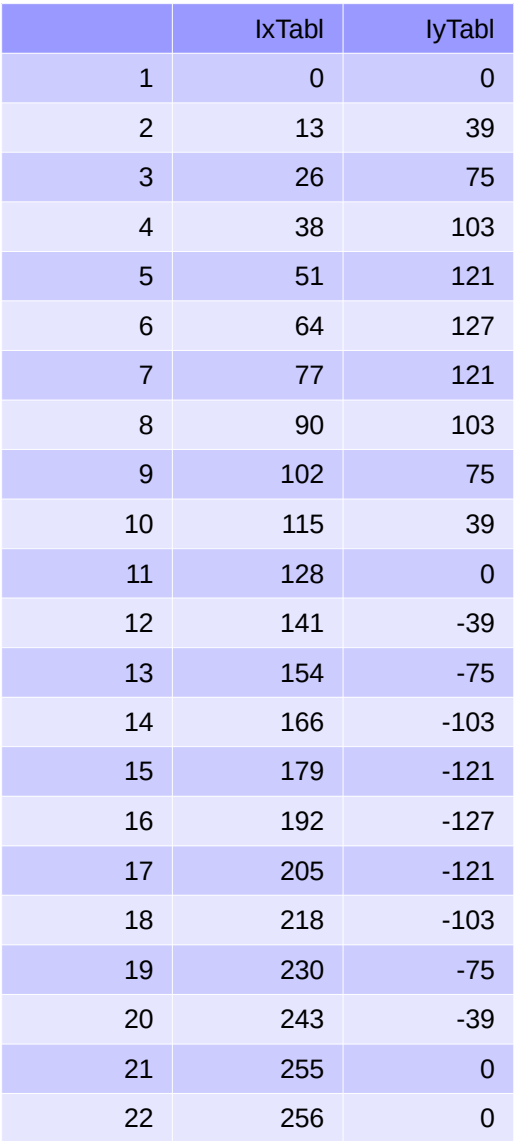

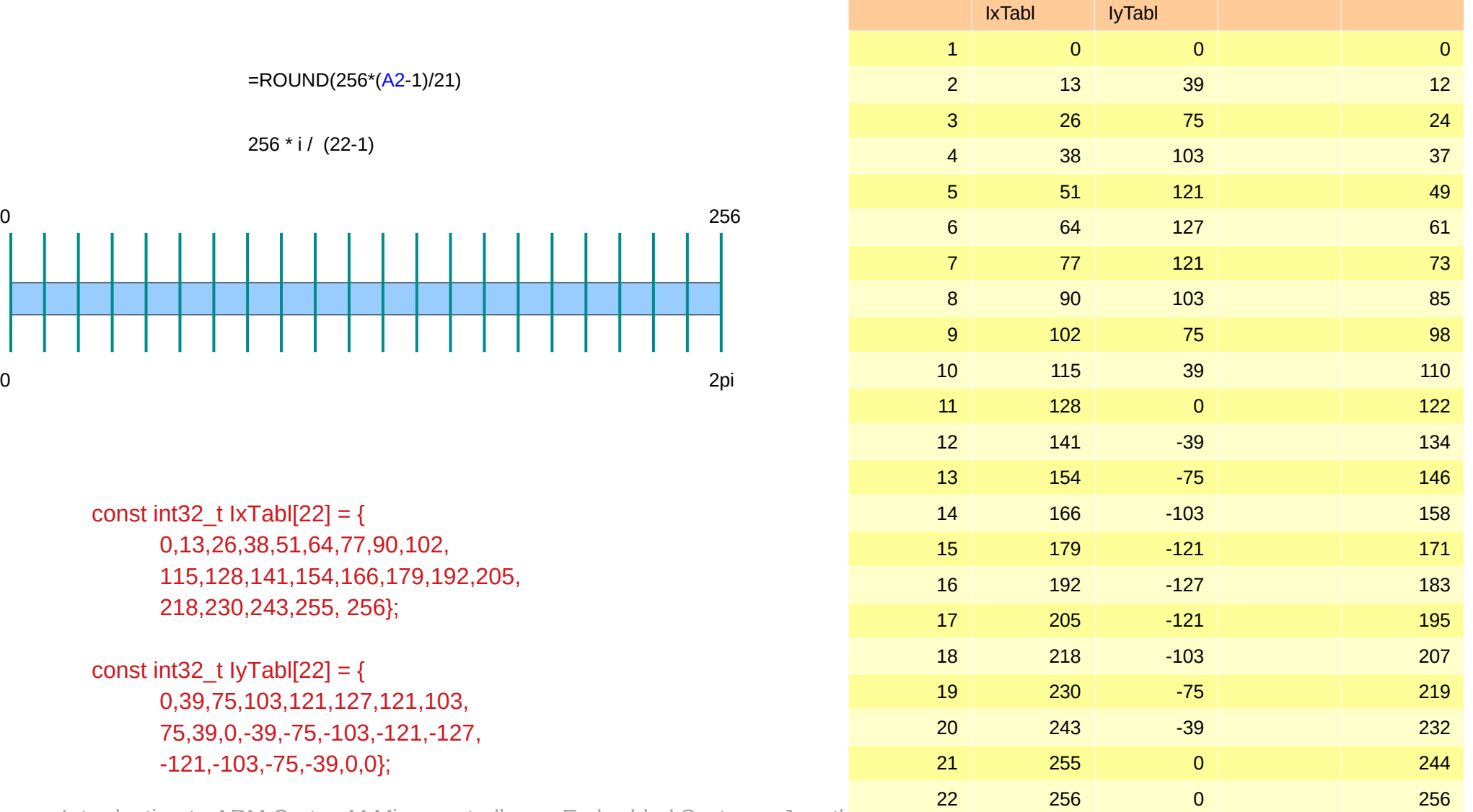

```
// Ix is 0 to 255 (pi/128)
// Iy is -127 to +127 (1/256)
int32_t Sin(int32_t Ix) {
     int32_t x1, x2, y1, y2;
     int i=0;
     while (lx >= lxTab(i+1)) {
          (++)}
     x1 = |xTab[i]|x2 = |xTab[i+1]|y1 = lyTab[i];y2 = 1yTab[i+1];return ((y2-y1)^*(1x-x1))/(x2-x1) + y1;}
```
; Input : R0 is 0 to 255, Ix

; Output: R1 is -127 to +127, Iy

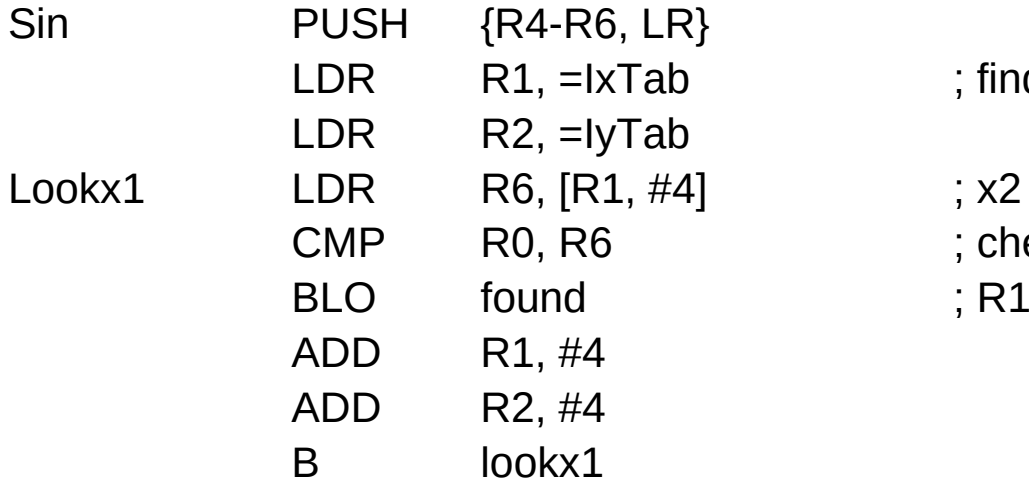

; find  $x1 \leq x \leq x2$ ; check  $1x < x2$ ;  $R1 > = x1$ 

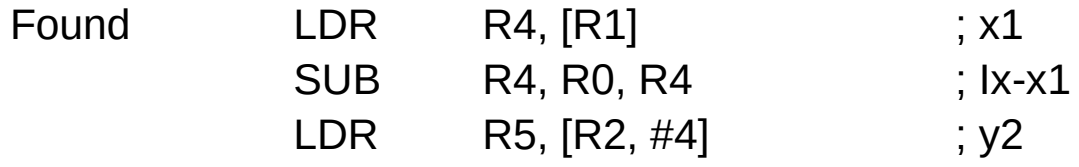

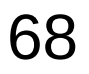

#### Pointer access to an array

#### **References**

- [1] <ftp://ftp.geoinfo.tuwien.ac.at/navratil/HaskellTutorial.pdf><br>[2] https://www.umiacs.umd.edu/~hal/docs/daume02yaht.po
- https://www.umiacs.umd.edu/~hal/docs/daume02yaht.pdf